# **pyDAL Documentation**

*Release 15.7*

**web2py-developers**

October 07, 2015

### Contents

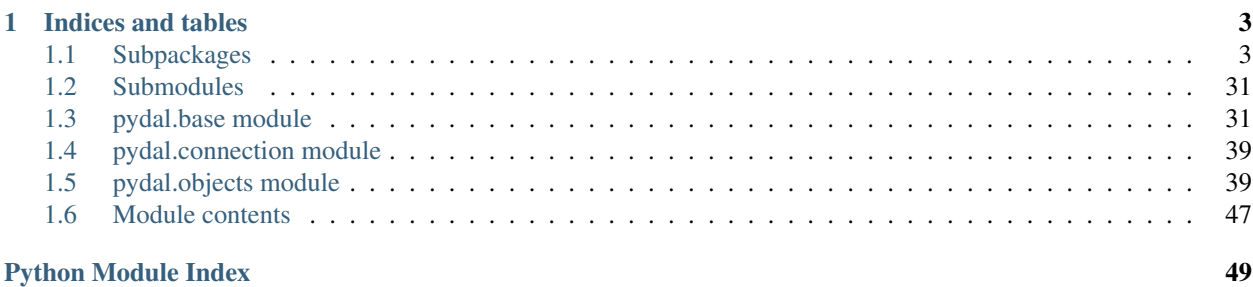

Contents:

# **Indices and tables**

- <span id="page-6-4"></span><span id="page-6-0"></span>• *genindex*
- *modindex*
- *search*

# <span id="page-6-1"></span>**1.1 Subpackages**

### **1.1.1 pydal.adapters package**

### **Submodules**

### <span id="page-6-3"></span>**pydal.adapters.base module**

class pydal.adapters.base.**AdapterMeta** Bases: type

Metaclass to support manipulation of adapter classes.

At the moment is used to intercept *entity\_quoting* argument passed to DAL.

<span id="page-6-2"></span>class pydal.adapters.base.**BaseAdapter**(*db*, *uri*, *pool\_size=0*, *folder=None*, *db\_codec='UTF-8'*, *credential\_decoder=<function IDENTITY at 0x7f61150dc320>*, *driver\_args={}*, *adapter\_args={}*, *do\_connect=True*, *after\_connection=None*) Bases: pydal.connection.ConnectionPool **ADD**(*first*, *second*)

**AGGREGATE**(*first*, *what*)

**ALLOW\_NULL**()

**AND**(*first*, *second*)

**AS**(*first*, *second*)

**BELONGS**(*first*, *second*)

**CASE** (*query*,  $t, f$ )

**CAST**(*first*, *second*)

**COALESCE**(*first*, *second*)

<span id="page-7-0"></span>**COALESCE\_ZERO**(*first*)

**COMMA**(*first*, *second*)

**CONCAT**(*\*items*)

**CONTAINS**(*first*, *second*, *case\_sensitive=True*)

**COUNT**(*first*, *distinct=None*)

**DIV**(*first*, *second*)

**ENDSWITH**(*first*, *second*)

**EPOCH**(*first*)

**EQ**(*first*, *second=None*)

**EXTRACT**(*first*, *what*)

**FALSE** = 'F'

**FALSE\_exp** = '0'

**GE**(*first*, *second=None*)

**GT**(*first*, *second=None*)

**ILIKE**(*first*, *second*, *escape=None*) Case insensitive like operator

**INVERT**(*first*)

**JOIN**()

**LE**(*first*, *second=None*)

**LEFT\_JOIN**()

**LENGTH**(*first*)

**LIKE**(*first*, *second*, *escape=None*) Case sensitive like operator

**LOWER**(*first*)

**LT**(*first*, *second=None*)

**MOD**(*first*, *second*)

**MUL**(*first*, *second*)

**NE**(*first*, *second=None*)

**NOT**(*first*)

**NOT\_NULL**(*default*, *field\_type*)

**ON**(*first*, *second*)

**OR**(*first*, *second*)

**PRIMARY\_KEY**(*key*)

**QUOTE\_TEMPLATE** =  $``\%s"$ 

**RANDOM**()

**RAW**(*first*)

<span id="page-8-0"></span>**REGEXP**(*first*, *second*) Regular expression operator **REPLACE**(*first*, *tup*) **STARTSWITH**(*first*, *second*) **SUB**(*first*, *second*) **SUBSTRING**(*field*, *parameters*) **TRUE** = 'T' **TRUE\_exp** = '1'  $T$  SEP =  $'$  ' **UPPER**(*first*) **adapt**(*obj*) **alias**(*table*, *alias*) Given a table object, makes a new table object with alias name. **build\_parsemap**() **bulk\_insert**(*table*, *items*) **can\_join**() **can\_select\_for\_update** = True **close\_connection**() **commit**() **commit\_on\_alter\_table** = False **commit\_prepared**(*key*) **common\_filter**(*query*, *tablenames*) **concat\_add**(*tablename*) **connection** = None **connector**(*\*args*, *\*\*kwargs*) **constraint\_name**(*table*, *fieldname*) **count**(*query*, *distinct=None*) **create\_sequence\_and\_triggers**(*query*, *table*, *\*\*args*) **create\_table**(*table*, *migrate=True*, *fake\_migrate=False*, *polymodel=None*) **dbpath** = None **delete**(*tablename*, *query*) **distributed\_transaction\_begin**(*key*) **driver** = None **driver\_auto\_json** = [] **driver\_name** = None **drivers** = ()

<span id="page-9-0"></span>**execute**(*\*a*, *\*\*b*)

**execute\_test\_query**()

**expand**(*expression*, *field\_type=None*, *colnames=False*)

**expand\_all**(*fields*, *tablenames*)

**file\_close**(*fileobj*)

**file\_delete**(*filename*)

**file\_exists**(*filename*)

**file\_open**(*filename*, *mode='rb'*, *lock=True*)

**find\_driver**(*adapter\_args*, *uri=None*)

**folder** = None

**get\_table**(*\*queries*)

**id\_query**(*table*)

**insert**(*table*, *fields*)

**isOperationalError**(*exception*)

**isProgrammingError**(*exception*)

```
is_numerical_type(ftype)
```
**iterparse**(*sql*, *fields*, *colnames*, *blob\_decode=True*, *cacheable=False*) Iterator to parse one row at a time. It doen't support the old style virtual fields

**iterselect**(*query*, *fields*, *attributes*)

**lastrowid**(*table*)

**like\_escaper\_default**(*term*)

**log**(*message*, *table=None*) Logs migrations

It will not log changes if logfile is not specified. Defaults to sql.log

**log\_execute**(*\*a*, *\*\*b*)

**migrate\_table**(*table*, *sql\_fields*, *sql\_fields\_old*, *sql\_fields\_aux*, *logfile*, *fake\_migrate=False*)

**parse**(*rows*, *fields*, *colnames*, *blob\_decode=True*, *cacheable=False*)

**parse\_blob**(*value*, *field\_type*)

**parse\_boolean**(*value*, *field\_type*)

**parse\_date**(*value*, *field\_type*)

**parse\_datetime**(*value*, *field\_type*)

**parse\_decimal**(*value*, *field\_type*)

**parse\_double**(*value*, *field\_type*)

**parse\_id**(*value*, *field\_type*)

**parse\_integer**(*value*, *field\_type*)

**parse\_json**(*value*, *field\_type*)

**parse\_list\_integers**(*value*, *field\_type*)

<span id="page-10-1"></span><span id="page-10-0"></span>**parse\_list\_references**(*value*, *field\_type*) **parse\_list\_strings**(*value*, *field\_type*) **parse\_reference**(*value*, *field\_type*) **parse\_time**(*value*, *field\_type*) **parse\_value**(*value*, *field\_type*, *blob\_decode=True*) **prepare**(*key*) **represent**(*obj*, *fieldtype*) **represent\_exceptions**(*obj*, *fieldtype*) **rollback**() **rollback\_prepared**(*key*) **rowslice**(*rows*, *minimum=0*, *maximum=None*) By default this function does nothing; overload when db does not do slicing. **save\_dbt**(*table*, *sql\_fields\_current*) **select**(*query*, *fields*, *attributes*) Always returns a Rows object, possibly empty. **select\_limitby**(*sql\_s*, *sql\_f*, *sql\_t*, *sql\_w*, *sql\_o*, *limitby*) **sequence\_name**(*tablename*) **smart\_adapt**(*obj*) **sqlsafe\_field**(*fieldname*) **sqlsafe\_table**(*tablename*, *ot=None*) **support\_distributed\_transaction** = False **table\_alias**(*tbl*) **tables**(*\*queries*) **test\_query** = 'SELECT 1;' **trigger\_name**(*tablename*) **truncate**(*table*, *mode=' '*) types = {'reference': 'INTEGER REFERENCES %(foreign\_key)s ON DELETE %(on\_delete\_action)s %(null)s %(union) **update**(*tablename*, *query*, *fields*) **uploads\_in\_blob** = False **varquote**(*name*) class pydal.adapters.base.**NoSQLAdapter**(*db*, *uri*, *pool\_size=0*, *folder=None*, *db\_codec='UTF-8'*, *credential\_decoder=<function IDENTITY at 0x7f61150dc320>*, *driver\_args={}*, *adapter\_args={}*, *do\_connect=True*, *after\_connection=None*) Bases: [pydal.adapters.base.BaseAdapter](#page-6-2) **ADD**(*first*, *second*) **AGGREGATE**(*first*, *what*) **AND**(*first*, *second*)

<span id="page-11-0"></span>**AS**(*first*, *second*)

**DIV**(*first*, *second*)

**ENDSWITH**(*first*, *second=None*)

**EXTRACT**(*first*, *what*)

**ILIKE**(*first*, *second*)

**LEFT\_JOIN**()

**LENGTH**(*first*)

**LOWER**(*first*)

**MUL**(*first*, *second*)

**ON**(*first*, *second*)

**OR**(*first*, *second*)

**PRIMARY\_KEY**(*key*)

**QUOTE\_TEMPLATE** = '%s'

**RANDOM**()

**STARTSWITH**(*first*, *second=None*)

**SUB**(*first*, *second*)

**SUBSTRING**(*field*, *parameters*)

**UPPER**(*first*)

**can\_join**()

#### **can\_select\_for\_update** = False

**close\_connection**() remember: no transactions on many NoSQL

```
commit()
```
remember: no transactions on many NoSQL

**commit\_prepared**(*key*)

**concat\_add**(*table*)

**constraint\_name**(*table*, *fieldname*)

**create\_sequence\_and\_triggers**(*query*, *table*, *\*\*args*)

**distributed\_transaction\_begin**(*key*)

**drop**(*table*, *mode*)

**execute**(*\*a*, *\*\*b*)

```
execute_test_query()
```
NoSql DBs don't have a universal query language. Override this specifc driver if need to test connection status. Throw exception on failure.

```
id_query(table)
```

```
lastrowid(table)
```

```
log_execute(*a, **b)
```
<span id="page-12-1"></span>**migrate\_table**(*\*a*, *\*\*b*)

**parse\_list\_integers**(*value*, *field\_type*)

**parse\_list\_references**(*value*, *field\_type*)

**parse\_list\_strings**(*value*, *field\_type*)

**prepare**(*key*)

**represent**(*obj*, *fieldtype*)

**represent\_exceptions**(*obj*, *fieldtype*)

**rollback**() remember: no transactions on many NoSQL

**rollback\_prepared**(*key*)

**rowslice**(*rows*, *minimum=0*, *maximum=None*)

### <span id="page-12-0"></span>**pydal.adapters.couchdb module**

class pydal.adapters.couchdb.**CouchDBAdapter**(*db*, *uri='couchdb://127.0.0.1:5984'*, *pool\_size=0*, *folder=None*, *db\_codec='UTF-8'*, *credential\_decoder=<function IDEN-TITY at 0x7f61150dc320>*, *driver\_args={}*, *adapter\_args={}*, *do\_connect=True*, *after\_connection=None*) Bases: [pydal.adapters.base.NoSQLAdapter](#page-10-0) **AND**(*first*, *second*) **COMMA**(*first*, *second*) **EQ**(*first*, *second*) **NE**(*first*, *second*) **OR**(*first*, *second*) **count**(*query*, *distinct=None*) **create\_table**(*table*, *migrate=True*, *fake\_migrate=False*, *polymodel=None*) **delete**(*tablename*, *query*) **drivers** = ('couchdb',) **expand**(*expression*, *field\_type=None*) **file\_close**(*fileobj*) **file\_exists**(*filename*) **file\_open**(*filename*, *mode='rb'*, *lock=True*) **insert**(*table*, *fields*) **represent**(*obj*, *fieldtype*) **select**(*query*, *fields*, *attributes*) types = {'string': <type 'str'>, 'reference': <type 'long'>, 'text': <type 'str'>, 'id': <type 'long'>, 'float': <type 'float'>, **update**(*tablename*, *query*, *fields*)

<span id="page-13-4"></span>**uploads\_in\_blob** = True

### <span id="page-13-1"></span>**pydal.adapters.cubrid module**

```
class pydal.adapters.cubrid.CubridAdapter(db, uri, pool_size=0, folder=None,
                                        db_codec='UTF-8', creden-
                                        tial_decoder=<function IDENTITY at
                                        0x7f61150dc320>, driver_args={},
                                        adapter_args={}, do_connect=True, af-
                                        ter_connection=None)
    Bases: pydal.adapters.mysql.MySQLAdapter
```
 $REGEX_URI = \langle$  sre.SRE\_Pattern object at  $0x14b9e10$ 

**after\_connection**()

**drivers** = ('cubriddb',)

### <span id="page-13-2"></span>**pydal.adapters.db2 module**

```
class pydal.adapters.db2.DB2Adapter(db, uri, pool_size=0, folder=None, db_codec='UTF-
               8', credential_decoder=<function IDENTITY at
               0x7f61150dc320>, driver_args={}, adapter_args={},
               do_connect=True, after_connection=None)
 Bases: pydal.adapters.base.BaseAdapter
 LEFT_JOIN()
 RANDOM()
 drivers = ('ibm_db_dbi', 'pyodbc')
 execute(command, placeholders=None)
 lastrowid(table)
 represent_exceptions(obj, fieldtype)
 rowslice(rows, minimum=0, maximum=None)
 select_limitby(sql_s, sql_f, sql_t, sql_w, sql_o, limitby)
  types = {'reference': 'INT, FOREIGN KEY (%(field_name)s) REFERENCES %(foreign_key)s ON DELETE %(on_del
```
### <span id="page-13-3"></span>**pydal.adapters.firebird module**

<span id="page-13-0"></span>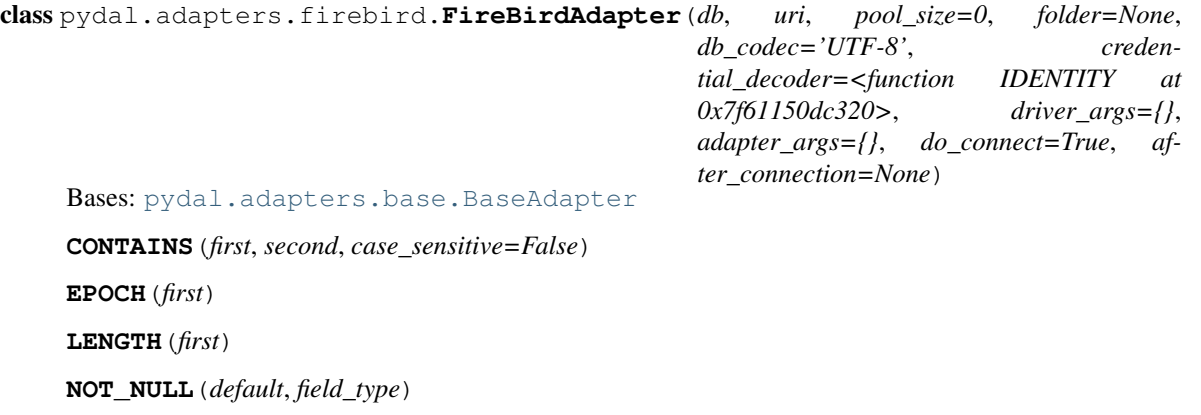

```
RANDOM()
REGEX_URI = <_sre.SRE_Pattern object at 0x158d8b0>
SUBSTRING(field, parameters)
commit_on_alter_table = True
create_sequence_and_triggers(query, table, **args)
drivers = ('kinterbasdb', 'firebirdsql', 'fdb', 'pyodbc')
lastrowid(table)
select_limitby(sql_s, sql_f, sql_t, sql_w, sql_o, limitby)
sequence_name(tablename)
support_distributed_transaction = True
trigger_name(tablename)
```
types = {'reference': 'INTEGER REFERENCES %(foreign\_key)s ON DELETE %(on\_delete\_action)s', 'text': 'BLOB

class pydal.adapters.firebird.**FireBirdEmbeddedAdapter**(*db*, *uri*, *pool\_size=0*,

```
folder=None,
db_codec='UTF-8', creden-
tial_decoder=<function IDEN-
TITY at 0x7f61150dc320>,
driver_args={},
adapter_args={},
do_connect=True, af-
ter_connection=None)
```
Bases: [pydal.adapters.firebird.FireBirdAdapter](#page-13-0)

 $REGEX_URI = \leq$  sre. SRE\_Pattern object at  $0x1598790$ 

**drivers** = ('kinterbasdb', 'firebirdsql', 'fdb', 'pyodbc')

### **pydal.adapters.google\_adapters module**

Adapter for GAE

### <span id="page-14-0"></span>**pydal.adapters.imap module**

class pydal.adapters.imap.**IMAPAdapter**(*db*, *uri*, *pool\_size=0*, *folder=None*, *db\_codec='UTF-8'*, *credential\_decoder=<function IDENTITY at 0x7f61150dc320>*, *driver\_args={}*, *adapter\_args={}*, *do\_connect=True*, *after\_connection=None*)

Bases: [pydal.adapters.base.NoSQLAdapter](#page-10-0)

IMAP server adapter

This class is intended as an interface with email IMAP servers to perform simple queries in the web2py DAL query syntax, so email read, search and other related IMAP mail services (as those implemented by brands like Google $(r)$ , and Yahoo! $(r)$  can be managed from web2py applications.

The code uses examples by Yuji Tomita on this post: [http://yuji.wordpress.com/2011/06/22/python-imaplib](http://yuji.wordpress.com/2011/06/22/python-imaplib-imap-example-with-gmail/#comment-1137)[imap-example-with-gmail/#comment-1137](http://yuji.wordpress.com/2011/06/22/python-imaplib-imap-example-with-gmail/#comment-1137) and is based in docs for Python imaplib, python email and email IETF's (i.e. RFC2060 and RFC3501)

This adapter was tested with a small set of operations with Gmail(r). Other services requests could raise command syntax and response data issues.

It creates its table and field names "statically", meaning that the developer should leave the table and field definitions to the DAL instance by calling the adapter's .define\_tables() method. The tables are defined with the IMAP server mailbox list information.

.define\_tables() returns a dictionary mapping dal tablenames to the server mailbox names with the following structure:

{<tablename>: str <server mailbox name>}

Here is a list of supported fields:

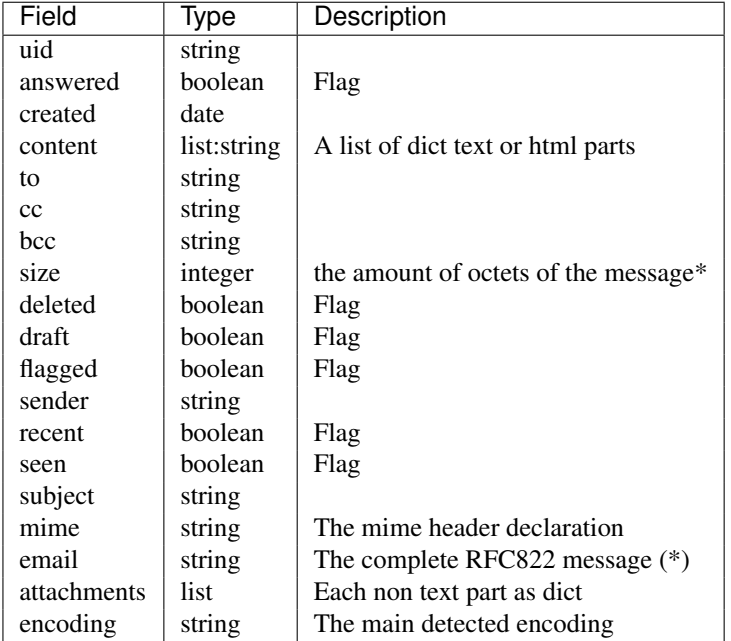

(\*) At the application side it is measured as the length of the RFC822 message string

WARNING: As row id's are mapped to email sequence numbers, make sure your imap client web2py app does not delete messages during select or update actions, to prevent updating or deleting different messages. Sequence numbers change whenever the mailbox is updated. To avoid this sequence numbers issues, it is recommended the use of uid fields in query references (although the update and delete in separate actions rule still applies).

```
# This is the code recommended to start imap support
# at the app's model:
```
imapdb = DAL("imap://user:password@server:port", pool\_size=1) # port 993 for ssl imapdb.define\_tables()

Here is an (incomplete) list of possible imap commands:

```
# Count today's unseen messages
# smaller than 6000 octets from the
# inbox mailbox
q = imapdb.INBOX.seen == False
q \leq \text{imapdb}.\text{INBOX.} \text{created} == \text{date.date.}q &= imapdb.INBOX.size < 6000
unread = imapdb(q) .count()
```

```
# Fetch last query messages
rows = \text{imapdb}(q) \cdot \text{select}()# it is also possible to filter query select results with limitby and
# sequences of mailbox fields
set.select(<fields sequence>, limitby=(<int>, <int>))
# Mark last query messages as seen
messages = [row.uid for row in rows]
seen = imapdb(imapdb.INBOX.uid.belongs(messages)).update(seen=True)
# Delete messages in the imap database that have mails from mr. Gumby
deleted = 0for mailbox in imapdb.tables
    deleted += imapdb(imapdb[mailbox].sender.contains("gumby")).delete()
# It is possible also to mark messages for deletion instead of ereasing them
# directly with set.update(deleted=True)
# This object give access
# to the adapter auto mailbox
# mapped names (which native
# mailbox has what table name)
imapdb.mailboxes <dict> # tablename, server native name pairs
# To retrieve a table native mailbox name use:
imapdb.<table>.mailbox
### New features v2.4.1:
# Declare mailboxes statically with tablename, name pairs
# This avoids the extra server names retrieval
imapdb.define_tables({"inbox": "INBOX"})
# Selects without content/attachments/email columns will only
# fetch header and flags
imapdb(q).select(imapdb.INBOX.sender, imapdb.INBOX.subject)
AND(first, second)
BELONGS(first, second)
CONTAINS(first, second, case_sensitive=False)
EQ(first, second)
GE(first, second)
GT(first, second)
LE(first, second)
LT(first, second)
NE(first, second=None)
```
<span id="page-17-0"></span>**NOT**(*first*)

**OR**(*first*, *second*)

### **REGEX\_URI** = <\_sre.SRE\_Pattern object at 0x7f61150bc8c8>

**convert\_date**(*date*, *add=None*, *imf=False*)

**count**(*query*, *distinct=None*)

**create\_table**(*\*args*, *\*\*kwargs*)

```
dbengine = 'imap'
```

```
define_tables(mailbox_names=None)
    Auto create common IMAP fileds
```
This function creates fields definitions "statically" meaning that custom fields as in other adapters should not be supported and definitions handled on a service/mode basis (local syntax for Gmail(r), Ymail(r)

Returns a dictionary with tablename, server native mailbox name pairs.

```
delete(tablename, query)
```

```
drivers = ('imaplib',)
```

```
encode_text(text, charset, errors='replace')
     convert text for mail to unicode
```
**get\_charset**(*message*)

```
get_last_message(tablename)
```

```
get_mailboxes()
    Query the mail database for mailbox names
```

```
get_query_mailbox(query)
```

```
get_uid_bounds(tablename)
```

```
static header_represent (f, r)
```

```
insert(table, fields)
```

```
is_flag(flag)
```

```
reconnect(f=None)
```
IMAP4 Pool connection method

imap connection lacks of self cursor command. A custom command should be provided as a replacement for connection pooling to prevent uncaught remote session closing

```
select(query, fields, attributes)
```
Searches and Fetches records and return web2py rows

types = {'boolean': <type 'bool'>, 'string': <type 'str'>, 'list:string': <type 'str'>, 'integer': <type 'int'>, 'date': <type '

**update**(*tablename*, *query*, *fields*)

**uri** = None

MESSAGE is an identifier for sequence number

### <span id="page-18-4"></span><span id="page-18-2"></span>**pydal.adapters.informix module**

<span id="page-18-0"></span>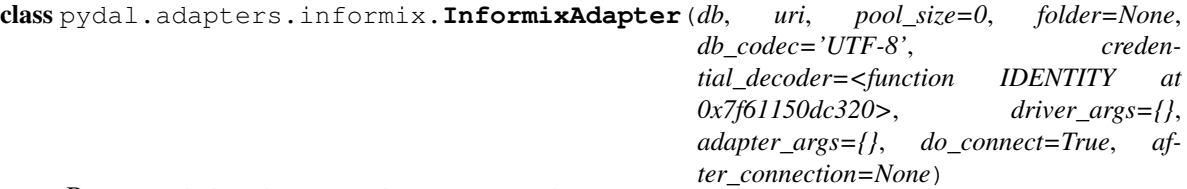

Bases: [pydal.adapters.base.BaseAdapter](#page-6-2)

**NOT\_NULL**(*default*, *field\_type*)

**RANDOM**()

**REGEX\_URI** = <\_sre.SRE\_Pattern object at 0x7f611512ec30>

**drivers** = ('informixdb',)

**execute**(*command*)

**lastrowid**(*table*)

**represent\_exceptions**(*obj*, *fieldtype*)

**select\_limitby**(*sql\_s*, *sql\_f*, *sql\_t*, *sql\_w*, *sql\_o*, *limitby*)

types = {'reference': 'INTEGER REFERENCES %(foreign\_key)s ON DELETE %(on\_delete\_action)s', 'text': 'BLOB ;

class pydal.adapters.informix.**InformixSEAdapter**(*db*, *uri*, *pool\_size=0*, *folder=None*, *db\_codec='UTF-8'*, *creden-*

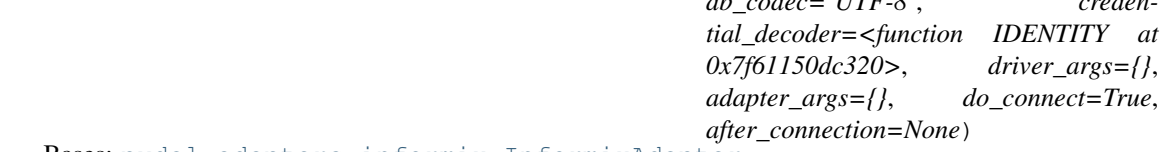

Bases: [pydal.adapters.informix.InformixAdapter](#page-18-0)

work in progress

**rowslice**(*rows*, *minimum=0*, *maximum=None*)

**select\_limitby**(*sql\_s*, *sql\_f*, *sql\_t*, *sql\_w*, *sql\_o*, *limitby*)

### <span id="page-18-3"></span>**pydal.adapters.ingres module**

```
class pydal.adapters.ingres.IngresAdapter(db, uri, pool_size=0, folder=None,
                                           db_codec='UTF-8', creden-
                                           tial_decoder=<function IDENTITY at
                                           0x7f61150dc320>, driver_args={},
                                           adapter_args={}, do_connect=True, af-
                                           ter_connection=None)
    Bases: pydal.adapters.base.BaseAdapter
    LEFT_JOIN()
    RANDOM()
    create_sequence_and_triggers(query, table, **args)
    drivers = ('pyodbc',)
    lastrowid(table)
    select_limitby(sql_s, sql_f, sql_t, sql_w, sql_o, limitby)
```
<span id="page-19-2"></span>types = {'reference': 'INT, FOREIGN KEY (%(field\_name)s) REFERENCES %(foreign\_key)s ON DELETE %(on\_del

class pydal.adapters.ingres.**IngresUnicodeAdapter**(*db*, *uri*, *pool\_size=0*, *folder=None*, *db\_codec='UTF-8'*, *credential\_decoder=<function IDENTITY at 0x7f61150dc320>*, *driver\_args={}*, *adapter\_args={}*, *do\_connect=True*, *after\_connection=None*)

Bases: [pydal.adapters.ingres.IngresAdapter](#page-18-1)

**drivers** = ('pyodbc',)

types = {'reference': 'INTEGER4, FOREIGN KEY (%(field\_name)s) REFERENCES %(foreign\_key)s ON DELETE %

### <span id="page-19-1"></span>**pydal.adapters.mongo module**

<span id="page-19-0"></span>class pydal.adapters.mongo.**Binary** Bases: object

class pydal.adapters.mongo.**MongoBlob** Bases: [pydal.adapters.mongo.Binary](#page-19-0)

**MONGO\_BLOB\_BYTES** = 0

**MONGO\_BLOB\_NON\_UTF8\_STR** = 1

static **decode**(*value*)

class pydal.adapters.mongo.**MongoDBAdapter**(*db*, *uri='mongodb://127.0.0.1:5984/db'*,

*pool\_size=0*, *folder=None*, *db\_codec='UTF-8'*, *credential\_decoder=<function IDEN-TITY at 0x7f61150dc320>*, *driver\_args={}*, *adapter\_args={}*, *do\_connect=True*, *after\_connection=None*)

Bases: [pydal.adapters.base.NoSQLAdapter](#page-10-0)

**ADD**(*first*, *\*args*, *\*\*kwargs*)

**AGGREGATE**(*first*, *\*args*, *\*\*kwargs*)

**AND**(*first*, *second*)

**AS**(*first*, *\*args*, *\*\*kwargs*)

AS  $MARK = '$   $\#AS#$  '

**BELONGS**(*first*, *second*)

**CASE**(*query*, *true*, *false*)

**CMP\_OPS\_AGGREGATION\_PIPELINE**(*op*, *first*, *second*)

**COMMA**(*first*, *second*)

**CONTAINS**(*first*, *second*, *case\_sensitive=True*)

**COUNT**(*first*, *\*args*, *\*\*kwargs*)

**DIV**(*first*, *\*args*, *\*\*kwargs*)

**ENDSWITH**(*first*, *second*)

**EPOCH**(*first*, *\*args*, *\*\*kwargs*)

**EQ**(*first*, *second=None*, *\*args*, *\*\*kwargs*)

- <span id="page-20-0"></span>**EXPAND\_CASE**(*first*, *\*args*, *\*\*kwargs*)
- **EXTRACT**(*first*, *\*args*, *\*\*kwargs*)
- class **Expanded**(*adapter*, *crud*, *query*, *fields=()*, *tablename=None*, *groupby=None*) Bases: object

Class to encapsulate a pydal expression and track the parse expansion and its results.

**annotate\_expression**(*expression*)

**get\_collection**(*safe=None*)

- MongoDBAdapter.**GE**(*\*args*, *\*\*kwargs*)
- MongoDBAdapter.**GROUP\_MARK** = '\_\_#GROUP#\_\_'
- MongoDBAdapter.**GT**(*\*args*, *\*\*kwargs*)

MongoDBAdapter.**ILIKE**(*first*, *second*, *escape=None*)

MongoDBAdapter.**INVERT**(*first*)

MongoDBAdapter.**LE**(*\*args*, *\*\*kwargs*)

MongoDBAdapter.**LENGTH**(*first*)

<https://jira.mongodb.org/browse/SERVER-5319> https://github.com/afchin/mongo/commit/f52105977e4d0ccb53bdddfb9c45

MongoDBAdapter.**LIKE**(*first*, *second*, *case\_sensitive=True*, *escape=None*)

MongoDBAdapter.**LOWER**(*first*, *\*args*, *\*\*kwargs*)

MongoDBAdapter.**LT**(*\*args*, *\*\*kwargs*)

MongoDBAdapter.**MOD**(*first*, *\*args*, *\*\*kwargs*)

MongoDBAdapter.**MUL**(*first*, *\*args*, *\*\*kwargs*)

MongoDBAdapter.**NE**(*first*, *second=None*, *\*args*, *\*\*kwargs*)

- MongoDBAdapter.**NOT**(*first*)
- exception MongoDBAdapter.**NotOnNoSqlError**(*message=None*) Bases: exceptions.NotImplementedError

MongoDBAdapter.**ON**(*first*, *second*)

MongoDBAdapter.**OR**(*first*, *second*)

### MongoDBAdapter.**RANDOM**() ORDER BY RANDOM()

<https://github.com/mongodb/cookbook/blob/master/content/patterns/random-attribute.txt> <https://jira.mongodb.org/browse/SERVER-533> [http://stackoverflow.com/questions/19412/how-to-request](http://stackoverflow.com/questions/19412/how-to-request-a-random-row-in-sql)[a-random-row-in-sql](http://stackoverflow.com/questions/19412/how-to-request-a-random-row-in-sql)

MongoDBAdapter.**REGEXP**(*first*, *second*, *case\_sensitive=True*)

MongoDB provides regular expression capabilities for pattern matching strings in queries. MongoDB uses Perl compatible regular expressions (i.e. 'PCRE') version 8.36 with UTF-8 support.

MongoDBAdapter.**REGEXP\_MARK1** = '\_\_#REGEXP\_1#\_\_'

MongoDBAdapter.**REGEXP\_MARK2** = '\_\_#REGEXP\_2#\_\_'

MongoDBAdapter.REGEX\_SELECT\_AS\_PARSER = <\_sre.SRE\_Pattern object at 0x7f61150ca1b8>

MongoDBAdapter.**STARTSWITH**(*first*, *second*)

MongoDBAdapter.**SUB**(*first*, *\*args*, *\*\*kwargs*)

<span id="page-21-1"></span>MongoDBAdapter.**SUBSTRING**(*first*, *\*args*, *\*\*kwargs*)

MongoDBAdapter.**UPPER**(*first*, *\*args*, *\*\*kwargs*)

MongoDBAdapter.**bulk\_insert**(*table*, *items*)

MongoDBAdapter.**check\_fields\_for\_cmp**(*f*)

MongoDBAdapter.**count**(*query*, *distinct=None*, *snapshot=True*)

MongoDBAdapter.**create\_table**(*table*, *migrate=True*, *fake\_migrate=False*, *polymodel=None*)

MongoDBAdapter.**delete**(*tablename*, *query*, *safe=None*)

MongoDBAdapter.**driver\_auto\_json** = ['loads', 'dumps']

MongoDBAdapter.**drivers** = ('pymongo',)

MongoDBAdapter.**drop**(*table*, *mode=''*)

MongoDBAdapter.**expand**(*expression*, *field\_type=None*)

static MongoDBAdapter.**has\_field**(*expression*)

MongoDBAdapter.**insert**(*table*, *fields*, *safe=None*) Safe determines whether a asynchronous request is done or a synchronous action is done For safety, we use by default synchronous requests

MongoDBAdapter.**needs\_mongodb\_aggregation\_pipeline**(*f*)

MongoDBAdapter.**object\_id**(*arg=None*) Convert input to a valid Mongodb ObjectId instance

self.object\_id("<random>") -> ObjectId (not unique) instance

MongoDBAdapter.**parse\_blob**(*value*, *field\_type*)

static MongoDBAdapter.**parse\_data**(*expression*, *attribute*, *value=None*)

MongoDBAdapter.**parse\_id**(*value*, *field\_type*)

MongoDBAdapter.**parse\_reference**(*value*, *field\_type*)

MongoDBAdapter.**represent**(*obj*, *fieldtype*)

MongoDBAdapter.**select**(*query*, *fields*, *attributes*, *snapshot=False*)

MongoDBAdapter.**truncate**(*table*, *mode*, *safe=None*)

MongoDBAdapter.types={'string':<type 'str'>, 'reference': <type 'long'>, 'text': <type 'str'>, 'id': <type 'long'>, 'i

MongoDBAdapter.**update**(*tablename*, *query*, *fields*, *safe=None*)

MongoDBAdapter.**uploads\_in\_blob** = False

MongoDBAdapter.**validate\_second**(*f*)

### <span id="page-21-0"></span>**pydal.adapters.mssql module**

class pydal.adapters.mssql.**MSSQL2Adapter**(*db*, *uri*, *pool\_size=0*, *folder=None*, *db\_codec='UTF-8'*, *credential\_decoder=<function IDEN-TITY at 0x7f61150dc320>*, *driver\_args={}*, *adapter\_args={}*, *do\_connect=True*, *srid=4326*, *after\_connection=None*) Bases: [pydal.adapters.mssql.MSSQLAdapter](#page-23-0)

<span id="page-22-0"></span>**ILIKE**(*first*, *second*, *escape=None*) Case insensitive like operator

**drivers** = ('pyodbc',)

**execute**(*\*a*, *\*\*b*)

**represent**(*obj*, *fieldtype*)

types = {'reference': 'INT %(null)s %(unique)s, CONSTRAINT %(constraint\_name)s FOREIGN KEY (%(field\_name)

class pydal.adapters.mssql.**MSSQL3Adapter**(*db*, *uri*, *pool\_size=0*, *folder=None*, *db\_codec='UTF-*

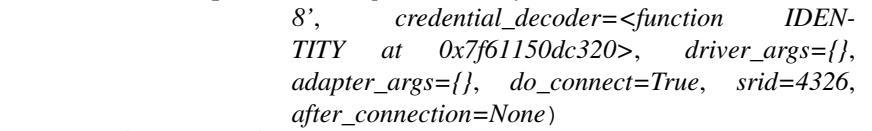

Bases: [pydal.adapters.mssql.MSSQLAdapter](#page-23-0)

Experimental support for pagination in MSSQL

Requires MSSQL >= 2005, uses *ROW\_NUMBER()*

**rowslice**(*rows*, *minimum=0*, *maximum=None*)

**select\_limitby**(*sql\_s*, *sql\_f*, *sql\_t*, *sql\_w*, *sql\_o*, *limitby*)

types = {'reference': 'INT %(null)s %(unique)s, CONSTRAINT %(constraint\_name)s FOREIGN KEY (%(field\_name)

class pydal.adapters.mssql.**MSSQL3NAdapter**(*db*, *uri*, *pool\_size=0*, *folder=None*, *db\_codec='UTF-8'*, *credential\_decoder=<function IDENTITY at*

*0x7f61150dc320>*, *driver\_args={}*, *adapter\_args={}*, *do\_connect=True*, *srid=4326*,

*after\_connection=None*)

Bases: [pydal.adapters.mssql.MSSQLNAdapter](#page-24-0)

**drivers** = ('pyodbc',)

Experimental support for pagination in MSSQL Experimental: see MSSQLNAdapter docstring for warnings

Requires MSSQL >= 2005, uses *ROW\_NUMBER()*

**rowslice**(*rows*, *minimum=0*, *maximum=None*)

**select\_limitby**(*sql\_s*, *sql\_f*, *sql\_t*, *sql\_w*, *sql\_o*, *limitby*)

 $\tt types = \{`reference': `INT\ % (null)s\ % (unique)s, CONSTRAINT\ \% (constraint_name)s\ FOREIGN KEY \ (\% (field_name) \) )\}$ 

class pydal.adapters.mssql.**MSSQL4Adapter**(*db*, *uri*, *pool\_size=0*, *folder=None*, *db\_codec='UTF-*

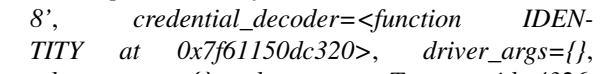

*adapter\_args={}*, *do\_connect=True*, *srid=4326*,

*after\_connection=None*)

Bases: [pydal.adapters.mssql.MSSQLAdapter](#page-23-0)

Support for "native" pagination

Requires MSSQL >= 2012, uses *OFFSET ... ROWS ... FETCH NEXT ... ROWS ONLY*

**rowslice**(*rows*, *minimum=0*, *maximum=None*)

**select\_limitby**(*sql\_s*, *sql\_f*, *sql\_t*, *sql\_w*, *sql\_o*, *limitby*)

 $\tt types = \{`reference': `INT\ % (null)s\ % (unique)s, CONSTRAINT\ \% (constraint_name)s\ FOREIGN KEY \ (\% (field_name) \) )\}$ 

<span id="page-23-1"></span><span id="page-23-0"></span>class pydal.adapters.mssql.**MSSQL4NAdapter**(*db*, *uri*, *pool\_size=0*, *folder=None*, *db\_codec='UTF-8'*, *credential\_decoder=<function IDENTITY at 0x7f61150dc320>*, *driver\_args={}*, *adapter\_args={}*, *do\_connect=True*, *srid=4326*, *after\_connection=None*) Bases: [pydal.adapters.mssql.MSSQLNAdapter](#page-24-0) Experimental: see MSSQLNAdapter docstring for warnings Support for "native" pagination Unicode-compatible version Requires MSSQL >= 2012, uses *OFFSET ... ROWS ... FETCH NEXT ... ROWS ONLY* After careful testing, this should be the de-facto adapter for recent MSSQL backends **rowslice**(*rows*, *minimum=0*, *maximum=None*) **select\_limitby**(*sql\_s*, *sql\_f*, *sql\_t*, *sql\_w*, *sql\_o*, *limitby*) types = {'reference': 'INT %(null)s %(unique)s, CONSTRAINT %(constraint\_name)s FOREIGN KEY (%(field\_name) class pydal.adapters.mssql.**MSSQLAdapter**(*db*, *uri*, *pool\_size=0*, *folder=None*, *db\_codec='UTF-8'*, *credential\_decoder=<function IDEN-TITY at 0x7f61150dc320>*, *driver\_args={}*, *adapter\_args={}*, *do\_connect=True*, *srid=4326*, *after\_connection=None*) Bases: [pydal.adapters.base.BaseAdapter](#page-6-2) **AGGREGATE**(*first*, *what*) **ALLOW\_NULL**() **CAST**(*first*, *second*) **CONCAT**(*\*items*) **CONTAINS**(*first*, *second*, *case\_sensitive=True*) **ENDSWITH**(*first*, *second*) **EPOCH**(*first*) **EXTRACT**(*field*, *what*)  $FALSE = 0$ **ILIKE**(*first*, *second*, *escape=None*) Case insensitive like operator **LEFT\_JOIN**() **LENGTH**(*first*) **LIKE**(*first*, *second*, *escape=None*) Case sensitive like operator **PRIMARY\_KEY**(*key*) **OUOTE** TEMPLATE =  $"%s"$ **RANDOM**() **REGEXP**(*first*, *second*) **REGEX\_ARGPATTERN** = <\_sre.SRE\_Pattern object at 0x7f6114e8a370> **REGEX\_DSN** = <\_sre.SRE\_Pattern object at 0x7f6114e8dc00>

**REGEX\_URI** = <\_sre.SRE\_Pattern object at 0x15a3560>

<span id="page-24-1"></span>**STARTSWITH**(*first*, *second*)

**ST\_ASTEXT**(*first*)

**ST\_CONTAINS**(*first*, *second*)

**ST\_DISTANCE**(*first*, *second*)

**ST\_EQUALS**(*first*, *second*)

**ST\_INTERSECTS**(*first*, *second*)

**ST\_OVERLAPS**(*first*, *second*)

**ST\_TOUCHES**(*first*, *second*)

**ST\_WITHIN**(*first*, *second*)

**SUBSTRING**(*field*, *parameters*)

**TRUE** = 1

 $T$  SEP =  $T'$ 

**concat\_add**(*tablename*)

**drivers** = ('pyodbc',)

**lastrowid**(*table*)

**like\_escaper\_default**(*term*)

**mssql\_like\_normalizer**(*term*)

**represent**(*obj*, *fieldtype*)

**rowslice**(*rows*, *minimum=0*, *maximum=None*)

**select\_limitby**(*sql\_s*, *sql\_f*, *sql\_t*, *sql\_w*, *sql\_o*, *limitby*)

 $\tt types = \{`reference': `INT\ % (null)s\ % (unique)s, CONSTRAINT\ \% (constraint_name)s\ FOREIGN KEY \ (\% (field_name) \) )\}$ **varquote**(*name*)

<span id="page-24-0"></span>class pydal.adapters.mssql.**MSSQLNAdapter**(*db*, *uri*, *pool\_size=0*, *folder=None*, *db\_codec='UTF-8'*, *credential\_decoder=<function IDEN-TITY at 0x7f61150dc320>*, *driver\_args={}*, *adapter\_args={}*, *do\_connect=True*, *srid=4326*,

*after\_connection=None*) Bases: [pydal.adapters.mssql.MSSQLAdapter](#page-23-0)

**ILIKE**(*first*, *second*, *escape=None*) Case insensitive like operator

**drivers** = ('pyodbc',)

*Experimental* – base class for handling unicode in MSSQL by default. Needs lots of testing. Try this on a fresh (or on a legacy) database. Using this in a database handled previously with non-unicode aware adapter is NOT supported

**execute**(*\*a*, *\*\*b*)

**represent**(*obj*, *fieldtype*)

types = {'reference': 'INT %(null)s %(unique)s, CONSTRAINT %(constraint\_name)s FOREIGN KEY (%(field\_name)

```
class pydal.adapters.mssql.SybaseAdapter(db, uri, pool_size=0, folder=None, db_codec='UTF-
                     8', credential_decoder=<function IDEN-
                     TITY at 0x7f61150dc320>, driver_args={},
                     adapter_args={}, do_connect=True, srid=4326,
                     after_connection=None)
  Bases: pydal.adapters.mssql.MSSQLAdapter
  drivers = 'Sybase'
  types = {'reference': 'INT NULL, CONSTRAINT %(constraint_name)s FOREIGN KEY (%(field_name)s) REFEREN(
class pydal.adapters.mssql.VerticaAdapter(db, uri, pool_size=0, folder=None,
                      db_codec='UTF-8', creden-
                      tial_decoder=<function IDENTITY at
                      0x7f61150dc320>, driver_args={},
                      adapter_args={}, do_connect=True, srid=4326,
                      after_connection=None)
  Bases: pydal.adapters.mssql.MSSQLAdapter
  EXTRACT(first, what)
  T_SEP = ' '
  drivers = ('pyodbc',)
  execute(a)
  lastrowid(table)
  select_limitby(sql_s, sql_f, sql_t, sql_w, sql_o, limitby)
  types = {'big-reference': 'BIGINT REFERENCES %(foreign_key)s ON DELETE %(on_delete_action)s', 'string': 'VAl
```
### <span id="page-25-1"></span>**pydal.adapters.mysql module**

```
class pydal.adapters.mysql.MySQLAdapter(db, uri, pool_size=0, folder=None, db_codec='UTF-
                                              8', credential_decoder=<function IDENTITY at
                                              0x7f61150dc320>, driver_args={}, adapter_args={},
                                              do_connect=True, after_connection=None)
     Bases: pydal.adapters.base.BaseAdapter
     CAST(first, second)
     CONCAT(*items)
     EPOCH(first)
     QUOTE TEMPLATE = ``\%s"RANDOM()
     REGEXP(first, second)
     REGEX URI = \langle sre.SRE Pattern object at 0x14b9e10\rangleSUBSTRING(field, parameters)
     after_connection()
     commit_on_alter_table = True
     commit_prepared(key)
     distributed_transaction_begin(key)
```
<span id="page-26-1"></span>**drivers** = ('MySQLdb', 'pymysql', 'mysqlconnector') **prepare**(*key*) **rollback\_prepared**(*key*) **support\_distributed\_transaction** = True types = {'reference': 'INT %(null)s %(unique)s, INDEX %(index\_name)s (%(field\_name)s), FOREIGN KEY (%(field\_

**varquote**(*name*)

### <span id="page-26-0"></span>**pydal.adapters.oracle module**

```
class pydal.adapters.oracle.OracleAdapter(db, uri, pool_size=0, folder=None,
                      db_codec='UTF-8', creden-
                      tial_decoder=<function IDENTITY at
                      0x7f61150dc320>, driver_args={},
                      adapter_args={}, do_connect=True, af-
                      ter_connection=None)
  Bases: pydal.adapters.base.BaseAdapter
  LEFT_JOIN()
  NOT_NULL(default, field_type)
  RANDOM()
  REGEXP(first, second)
  after_connection()
  commit_on_alter_table = False
  constraint_name(tablename, fieldname)
  create_sequence_and_triggers(query, table, **args)
  drivers = ('cx_Oracle',)
  execute(command, args=None)
  lastrowid(table)
  oracle_fix = <_sre.SRE_Pattern object at 0x7f6115187ab0>
  represent_exceptions(obj, fieldtype)
  select_limitby(sql_s, sql_f, sql_t, sql_w, sql_o, limitby)
  sqlsafe_table(tablename, ot=None)
  trigger_name(tablename)
  types = {'reference': 'NUMBER, CONSTRAINT %(constraint_name)s FOREIGN KEY (%(field_name)s) REFERENC
```
### <span id="page-27-2"></span><span id="page-27-1"></span>**pydal.adapters.postgres module**

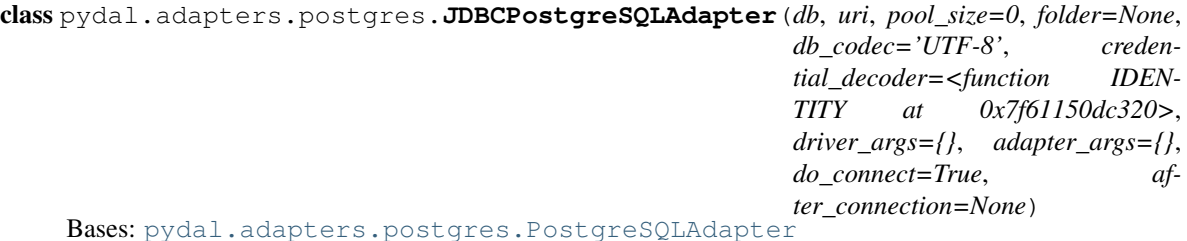

**REGEX\_URI** = <\_sre.SRE\_Pattern object at 0x7f611512ec30>

**after\_connection**()

```
drivers = ('zxJDBC',)
```
class pydal.adapters.postgres.**NewPostgreSQLAdapter**(*db*, *uri*, *pool\_size=0*, *folder=None*, *db\_codec='UTF-8'*, *credential\_decoder=<function IDENTITY at 0x7f61150dc320>*, *driver\_args={}*,

*adapter\_args={}*, *do\_connect=True*, *srid=4326*, *after\_connection=None*)

Bases: [pydal.adapters.postgres.PostgreSQLAdapter](#page-27-0)

**ANY**(*first*)

**CONTAINS**(*first*, *second*, *case\_sensitive=True*)

**EQ**(*first*, *second=None*)

**ILIKE**(*first*, *second*, *escape=None*)

**drivers** = ('psycopg2', 'pg8000')

**parse\_list\_integers**(*value*, *field\_type*)

**parse\_list\_references**(*value*, *field\_type*)

**parse\_list\_strings**(*value*, *field\_type*)

**represent**(*obj*, *fieldtype*)

### types = {'reference': 'INTEGER REFERENCES %(foreign\_key)s ON DELETE %(on\_delete\_action)s %(null)s %(unic

<span id="page-27-0"></span>class pydal.adapters.postgres.**PostgreSQLAdapter**(*db*, *uri*, *pool\_size=0*, *folder=None*,

*db\_codec='UTF-8'*, *credential\_decoder=<function IDENTITY at 0x7f61150dc320>*, *driver\_args={}*, *adapter\_args={}*, *do\_connect=True*, *srid=4326*, *after\_connection=None*)

Bases: [pydal.adapters.base.BaseAdapter](#page-6-2)

**ADD**(*first*, *second*)

**ILIKE**(*first*, *second*, *escape=None*) Case sensitive like operator

**LIKE**(*first*, *second*, *escape=None*) Case sensitive like operator

**QUOTE** TEMPLATE =  $"%s"$ 

**RANDOM**()

```
REGEXP(first, second)
```
### **REGEX\_URI** = <\_sre.SRE\_Pattern object at 0x158a820>

- **ST\_ASGEOJSON**(*first*, *second*) [http://postgis.org/docs/ST\\_AsGeoJSON.html](http://postgis.org/docs/ST_AsGeoJSON.html)
- **ST\_ASTEXT**(*first*) [http://postgis.org/docs/ST\\_AsText.html](http://postgis.org/docs/ST_AsText.html)
- **ST\_CONTAINS**(*first*, *second*) [http://postgis.org/docs/ST\\_Contains.html](http://postgis.org/docs/ST_Contains.html)
- **ST\_DISTANCE**(*first*, *second*) [http://postgis.org/docs/ST\\_Distance.html](http://postgis.org/docs/ST_Distance.html)
- **ST\_DWITHIN**(*first*, *tup*) [http://postgis.org/docs/ST\\_DWithin.html](http://postgis.org/docs/ST_DWithin.html)
- **ST\_EQUALS**(*first*, *second*) [http://postgis.org/docs/ST\\_Equals.html](http://postgis.org/docs/ST_Equals.html)
- **ST\_INTERSECTS**(*first*, *second*) [http://postgis.org/docs/ST\\_Intersects.html](http://postgis.org/docs/ST_Intersects.html)
- **ST\_OVERLAPS**(*first*, *second*) [http://postgis.org/docs/ST\\_Overlaps.html](http://postgis.org/docs/ST_Overlaps.html)
- **ST\_SIMPLIFY**(*first*, *second*) [http://postgis.org/docs/ST\\_Simplify.html](http://postgis.org/docs/ST_Simplify.html)
- **ST\_SIMPLIFYPRESERVETOPOLOGY**(*first*, *second*) [http://postgis.org/docs/ST\\_SimplifyPreserveTopology.html](http://postgis.org/docs/ST_SimplifyPreserveTopology.html)
- **ST\_TOUCHES**(*first*, *second*) [http://postgis.org/docs/ST\\_Touches.html](http://postgis.org/docs/ST_Touches.html)
- **ST\_WITHIN**(*first*, *second*) [http://postgis.org/docs/ST\\_Within.html](http://postgis.org/docs/ST_Within.html)
- **ST\_X**(*first*) [http://postgis.org/docs/ST\\_X.html](http://postgis.org/docs/ST_X.html)
- **ST\_Y**(*first*) [http://postgis.org/docs/ST\\_Y.html](http://postgis.org/docs/ST_Y.html)

**adapt**(*obj*)

```
after_connection()
```

```
commit_prepared(key)
```
**create\_sequence\_and\_triggers**(*query*, *table*, *\*\*args*)

```
distributed_transaction_begin(key)
```

```
drivers = ('psycopg2', 'pg8000')
```
**execute**(*\*a*, *\*\*b*)

**lastrowid**(*table=None*)

**prepare**(*key*)

```
represent(obj, fieldtype)
```

```
rollback_prepared(key)
```
<span id="page-29-3"></span>**sequence\_name**(*table*) **support\_distributed\_transaction** = True **try\_json**() types = {'reference': 'INTEGER REFERENCES %(foreign\_key)s ON DELETE %(on\_delete\_action)s %(null)s %(unic **varquote**(*name*)

### <span id="page-29-1"></span>**pydal.adapters.sapdb module**

```
class pydal.adapters.sapdb.SAPDBAdapter(db, uri, pool_size=0, folder=None, db_codec='UTF-
                                              8', credential_decoder=<function IDENTITY at
                                             0x7f61150dc320>, driver_args={}, adapter_args={},
                                              do_connect=True, after_connection=None)
     pydal.adapters.base.BaseAdapter
     REGEX_URI = \leq_Sre.SRE_Pattern object at 0x158a820>
     create_sequence_and_triggers(query, table, **args)
     drivers = ('sapdb',)
     lastrowid(table)
     select_limitby(sql_s, sql_f, sql_t, sql_w, sql_o, limitby)
     sequence_name(table)
     support_distributed_transaction = False
```
types = {'reference': 'INT, FOREIGN KEY (%(field\_name)s) REFERENCES %(foreign\_key)s ON DELETE %(on\_del

### <span id="page-29-2"></span>**pydal.adapters.sqlite module**

```
class pydal.adapters.sqlite.JDBCSQLiteAdapter(db, uri, pool_size=0, folder=None,
                                               db_codec='UTF-8', creden-
                                              tial_decoder=<function IDENTITY at
                                              0x7f61150dc320>, driver_args={},
                                              adapter_args={}, do_connect=True, af-
                                              ter_connection=None)
    Bases: pydal.adapters.sqlite.SQLiteAdapter
    after_connection()
    drivers = ('zxJDBC_sqlite',)
    execute(a)
class pydal.adapters.sqlite.SQLiteAdapter(db, uri, pool_size=0, folder=None,
                                          db_codec='UTF-8', creden-
                                          tial_decoder=<function IDENTITY at
                                          0x7f61150dc320>, driver_args={},
                                          adapter_args={}, do_connect=True, af-
                                          ter_connection=None)
    Bases: pydal.adapters.base.BaseAdapter
    EXTRACT(field, what)
    REGEXP(first, second)
    after_connection()
```
<span id="page-30-1"></span>**can\_select\_for\_update** = None

**delete**(*tablename*, *query*)

**drivers** = ('sqlite2', 'sqlite3')

**select**(*query*, *fields*, *attributes*)

Simulate *SELECT ... FOR UPDATE* with *BEGIN IMMEDIATE TRANSACTION*. Note that the entire database, rather than one record, is locked (it will be locked eventually anyway by the following UPDATE).

static **web2py\_extract**(*lookup*, *s*)

static **web2py\_regexp**(*expression*, *item*)

class pydal.adapters.sqlite.**SpatiaLiteAdapter**(*db*, *uri*, *pool\_size=0*, *folder=None*, *db\_codec='UTF-8'*, *credential\_decoder=<function IDENTITY at 0x7f61150dc320>*, *driver\_args={}*, *adapter\_args={}*, *do\_connect=True*, *srid=4326*, *after\_connection=None*)

Bases: [pydal.adapters.sqlite.SQLiteAdapter](#page-29-0)

**ST\_ASGEOJSON**(*first*, *second*)

**ST\_ASTEXT**(*first*)

**ST\_CONTAINS**(*first*, *second*)

**ST\_DISTANCE**(*first*, *second*)

**ST\_EQUALS**(*first*, *second*)

**ST\_INTERSECTS**(*first*, *second*)

**ST\_OVERLAPS**(*first*, *second*)

**ST\_SIMPLIFY**(*first*, *second*)

**ST\_TOUCHES**(*first*, *second*)

**ST\_WITHIN**(*first*, *second*)

**after\_connection**()

**drivers** = ('sqlite3', 'sqlite2')

**represent**(*obj*, *fieldtype*)

types = {'string': 'CHAR(%(length)s)', 'reference': 'INTEGER REFERENCES %(foreign\_key)s ON DELETE %(on\_

### <span id="page-30-0"></span>**pydal.adapters.teradata module**

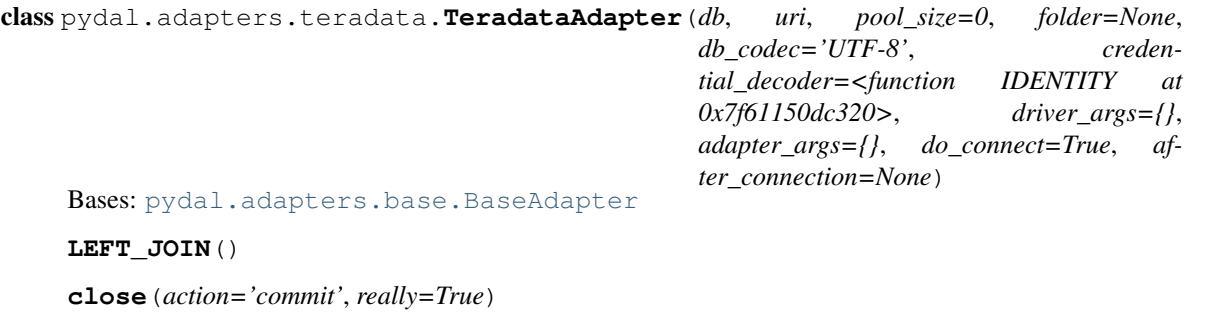

**drivers** = ('pyodbc',)

<span id="page-31-4"></span>**select\_limitby**(*sql\_s*, *sql\_f*, *sql\_t*, *sql\_w*, *sql\_o*, *limitby*)

types = {'reference': 'INT', 'text': 'VARCHAR(2000)', 'float': 'REAL', 'datetime': 'TIMESTAMP', 'bigint': 'BIGINT'

### <span id="page-31-2"></span>**Module contents**

```
pydal.adapters.GoogleDatastoreAdapter = None
     make the import available for BaseAdapter
```
### **1.1.2 pydal.helpers package**

### **Submodules**

### <span id="page-31-3"></span>**pydal.helpers.classes module**

```
class pydal.helpers.classes.BasicStorage(*args, **kwargs)
     Bases: object
     clear(*args, **kwargs)
     copy(*args, **kwargs)
     get(key, default=None)
    has_key(item)
     items()
     iteritems()
     iterkeys()
     itervalues()
    keys()
    pop(*args, **kwargs)
     update(*args, **kwargs)
     values()
class pydal.helpers.classes.DatabaseStoredFile(db, filename, mode)
     close()
     close_connection()
     escape(obj)
     static exists(db, filename)
     read(bytes)
     readline()
```

```
static try_create_web2py_filesystem(db)
```

```
web2py_filesystems = set([])
```

```
write(data)
```

```
class pydal.helpers.classes.FakeCursor
    Bases: object
```
The Python Database API Specification has a cursor() method, which NoSql drivers generally don't support. If the exception in this function is taken then it likely means that some piece of functionality has not yet been implemented in the driver. And something is using the cursor.

<https://www.python.org/dev/peps/pep-0249/>

```
warn_bad_usage(attr)
```

```
class pydal.helpers.classes.FakeDriver(*args, **kwargs)
    Bases: pydal.helpers.classes.BasicStorage
```
**close**()

**commit**()

**cursor**()

```
class pydal.helpers.classes.MethodAdder(table)
    Bases: object
```
**register**(*method\_name=None*)

```
class pydal.helpers.classes.NullCursor
    Bases: pydal.helpers.classes.FakeCursor
```
#### **lastrowid** = 1

```
class pydal.helpers.classes.NullDriver(*args, **kwargs)
    Bases: pydal.helpers.classes.FakeDriver
```

```
class pydal.helpers.classes.RecordDeleter(table, id)
    Bases: object
```
class pydal.helpers.classes.**RecordUpdater**(*colset*, *table*, *id*) Bases: object

```
class pydal.helpers.classes.Reference
    Bases: long
```
**get**(*key*, *default=None*)

```
pydal.helpers.classes.Reference_pickler(data)
```

```
pydal.helpers.classes.Reference_unpickler(data)
```
class pydal.helpers.classes.**SQLALL**(*table*)

Bases: object

Helper class providing a comma-separated string having all the field names (prefixed by table name and '.')

normally only called from within gluon.dal

class pydal.helpers.classes.**SQLCallableList** Bases: list

```
class pydal.helpers.classes.SQLCustomType(type='string', native=None, encoder=None, de-
                                                 coder=None, validator=None, _class=None, wid-
                                                 get=None, represent=None)
     Bases: object
```
Allows defining of custom SQL types

Parameters

- <span id="page-33-2"></span>• type – the web2py type (default = 'string')
- **native** the backend type
- encoder how to encode the value to store it in the backend
- decoder how to decode the value retrieved from the backend
- validator what validators to use ( default = None, will use the default validator for type)

```
Example:: Define as:
```

```
decimal = SQLCustomType( type ='double', native ='integer', encoder =(lambda x:
   int(float(x) * 100)), decoder = (lambda x: Decimal("0.00") + Decimal(str(float(x)/100)) )
   )
```
db.define\_table( 'example', Field('value', type=decimal) )

```
endswith(text=None)
```

```
startswith(text=None)
```

```
class pydal.helpers.classes.Serializable
    Bases: object
```

```
as_dict(flat=False, sanitize=True)
```

```
as_json(sanitize=True)
```

```
as_xml(sanitize=True)
```
**as\_yaml**(*sanitize=True*)

class pydal.helpers.classes.**UseDatabaseStoredFile**

```
file_close(fileobj)
file_delete(filename)
```

```
file_exists(filename)
```
**file\_open**(*filename*, *mode='rb'*, *lock=True*)

pydal.helpers.classes.**pickle\_basicstorage**(*s*)

### <span id="page-33-1"></span>**pydal.helpers.methods module**

pydal.helpers.methods.**archive\_record**(*qset*, *fs*, *archive\_table*, *current\_record*) pydal.helpers.methods.**auto\_represent**(*field*) pydal.helpers.methods.**auto\_validators**(*field*) pydal.helpers.methods.**bar\_decode\_integer**(*value*) pydal.helpers.methods.**bar\_decode\_string**(*value*) pydal.helpers.methods.**bar\_encode**(*items*) pydal.helpers.methods.**bar\_escape**(*item*) pydal.helpers.methods.**cleanup**(*text*)

Validates that the given text is clean: only contains  $[0-9a-zA-Z]$ 

pydal.helpers.methods.**geoLine**(*\*line*)

<span id="page-34-4"></span>pydal.helpers.methods.**geoPoint**(*x*, *y*)

pydal.helpers.methods.**geoPolygon**(*\*line*)

pydal.helpers.methods.**hide\_password**(*uri*)

pydal.helpers.methods.**int2uuid**(*n*)

pydal.helpers.methods.**list\_represent**(*values*, *row=None*)

pydal.helpers.methods.**pluralize**(*singular, rules=[(<\_sre.SRE\_Pattern object at 0x7f611834de00>, <\_sre.SRE\_Pattern object at 0x7f611834de00>, 'children'), (<\_sre.SRE\_Pattern object at 0x7f61150f9190>, <\_sre.SRE\_Pattern object at 0x7f61150f9190>, 'eet'), (<\_sre.SRE\_Pattern object at 0x7f61183c0e70>, <\_sre.SRE\_Pattern object* at 0x7f61183c0e70>, 'eeth'),  $\leq$  sre.SRE Pattern ob*ject at 0x7f61183c0f30>, <\_sre.SRE\_Pattern object at 0x7f611834ded0>, 'l\\1aves'), (<\_sre.SRE\_Pattern object at 0x7f61150f9240>, <\_sre.SRE\_Pattern object* at 0x7f61150f9240>, 'ses'),  $\leq$  sre.SRE Pattern ob*ject at 0x7f61150f92f0>, <\_sre.SRE\_Pattern object at 0x7f61150f92f0>, 'men'), (<\_sre.SRE\_Pattern object at 0x7f61150f93a0>, <\_sre.SRE\_Pattern object at 0x7f61150f93a0>, 'ives'), (<\_sre.SRE\_Pattern object at 0x7f61150f9450>, < sre.SRE Pattern object at 0x7f61150f9450>, 'eaux'), (<\_sre.SRE\_Pattern object at 0x7f6118329cb0>, < sre.SRE Pattern object at 0x7f6118329cb0>, 'lves'), (<\_sre.SRE\_Pattern object at 0x7f61150fe030>, <\_sre.SRE\_Pattern object at 0x7f6115845578>, 'es'), (<\_sre.SRE\_Pattern object at 0x7f61150e02d0>, <\_sre.SRE\_Pattern object at 0x7f6115845578>, 'es'), (<\_sre.SRE\_Pattern object at 0x7f61183087f0>, <\_sre.SRE\_Pattern object at 0x7f61150e1420>, 'ies'), (<\_sre.SRE\_Pattern object at 0x7f6115845578>, <\_sre.SRE\_Pattern object at 0x7f6115845578>, 's')]*)

pydal.helpers.methods.**smart\_query**(*fields*, *text*)

pydal.helpers.methods.**use\_common\_filters**(*query*)

pydal.helpers.methods.**uuid2int**(*uuidv*)

pydal.helpers.methods.**varquote\_aux**(*name*, *quotestr='%s'*)

pydal.helpers.methods.**xorify**(*orderby*)

### <span id="page-34-3"></span>**pydal.helpers.regex module**

<span id="page-34-2"></span>**Module contents**

# <span id="page-34-0"></span>**1.2 Submodules**

### <span id="page-34-1"></span>**1.3 pydal.base module**

This file is part of the web2py Web Framework

Copyrighted by Massimo Di Pierro [<mdipierro@cs.depaul.edu>](mailto:mdipierro@cs.depaul.edu) License: LGPLv3 [\(http://www.gnu.org/licenses/lgpl.html\)](http://www.gnu.org/licenses/lgpl.html)

This file contains the DAL support for many relational databases, including:

- SQLite & SpatiaLite
- MySQL
- Postgres
- Firebird
- Oracle
- MS SQL
- DB2
- Interbase
- Ingres
- Informix (9+ and SE)
- SapDB (experimental)
- Cubrid (experimental)
- CouchDB (experimental)
- MongoDB (in progress)
- Google:nosql
- Google:sql
- Teradata
- IMAP (experimental)

Example of usage:

```
>>> # from dal import DAL, Field
### create DAL connection (and create DB if it doesn't exist)
>>> db = DAL(('sqlite://storage.sqlite','mysql://a:b@localhost/x'),
... folder=None)
### define a table 'person' (create/alter as necessary)
>>> person = db.define_table('person',Field('name','string'))
### insert a record
>>> id = person.insert(name='James')
### retrieve it by id
>>> james = person(id)
### retrieve it by name
>>> james = person(name='James')
### retrieve it by arbitrary query
>>> query = (person.name=='James') & (person.name.startswith('J'))
```

```
>>> james = db(query).select(person.ALL)[0]
### update one record
>>> james.update_record(name='Jim')
<Row {'id': 1, 'name': 'Jim'}>
### update multiple records by query
>>> db(person.name.like('J%')).update(name='James')
1
### delete records by query
>>> db(person.name.lower() == 'jim').delete()
\bigcap### retrieve multiple records (rows)
>>> people = db(person).select(orderby=person.name,
... groupby=person.name, limitby=(0,100))
### further filter them
>>> james = people.find(lambda row: row.name == 'James').first()
>>> print james.id, james.name
1 James
### check aggregates
>>> counter = person.id.count()
>>> print db(person).select(counter).first()(counter)
1
### delete one record
>>> james.delete_record()
1
### delete (drop) entire database table
>>> person.drop()
Supported DAL URI strings:
'sqlite://test.db'
'spatialite://test.db'
'sqlite:memory'
'spatialite:memory'
'jdbc:sqlite://test.db'
'mysql://root:none@localhost/test'
'postgres://mdipierro:password@localhost/test'
'postgres:psycopg2://mdipierro:password@localhost/test'
'postgres:pg8000://mdipierro:password@localhost/test'
'jdbc:postgres://mdipierro:none@localhost/test'
'mssql://web2py:none@A64X2/web2py_test'
'mssql2://web2py:none@A64X2/web2py_test' # alternate mappings
'mssql3://web2py:none@A64X2/web2py_test' # better pagination (requires >= 2005)
'mssql4://web2py:none@A64X2/web2py_test' # best pagination (requires >= 2012)
'oracle://username:password@database'
'firebird://user:password@server:3050/database'
'db2:ibm_db_dbi://DSN=dsn;UID=user;PWD=pass'
'db2:pyodbc://driver=DB2;hostname=host;database=database;uid=user;pwd=password;port=port'
'firebird://username:password@hostname/database'
'firebird_embedded://username:password@c://path'
'informix://user:password@server:3050/database'
```
<span id="page-37-0"></span>'informixu://user:password@server:3050/database' # unicode informix 'ingres://database' # or use an ODBC connection string, e.g. 'ingres://dsn=dsn\_name' 'google:datastore' # for google app engine datastore (uses ndb by default) 'google:sql' # for google app engine with sql (mysql compatible) 'teradata://DSN=dsn;UID=user;PWD=pass; DATABASE=database' # experimental 'imap://user:password@server:port' # experimental 'mongodb://user:password@server:port/database' # experimental

#### For more info:

help(DAL) help(Field)

class pydal.base.**DAL**(*uri='sqlite://dummy.db'*, *pool\_size=0*, *folder=None*, *db\_codec='UTF-8'*, *check\_reserved=None*, *migrate=True*, *fake\_migrate=False*, *migrate\_enabled=True*, *fake\_migrate\_all=False*, *decode\_credentials=False*, *driver\_args=None*, *adapter\_args=None*, *attempts=5*, *auto\_import=False*, *bigint\_id=False*, *debug=False*, *lazy\_tables=False*, *db\_uid=None*, *do\_connect=True*, *after\_connection=None*, *tables=None*, *ignore\_field\_case=True*, *entity\_quoting=False*, *table\_hash=None*)

Bases: [pydal.helpers.classes.Serializable](#page-33-0), [pydal.helpers.classes.BasicStorage](#page-31-0)

An instance of this class represents a database connection

#### Parameters

• uri (*str*) – contains information for connecting to a database. Defaults to *'sqlite://dummy.db'*

Note: experimental: you can specify a dictionary as uri parameter i.e. with:

db = DAL({"uri": "sqlite://storage.sqlite", "tables":  $\{... \}, ... \}$ 

for an example of dict input you can check the output of the scaffolding db model with

db.as\_dict()

Note that for compatibility with Python older than version 2.6.5 you should cast your dict input keys to str due to a syntax limitation on kwarg names. for proper DAL dictionary input you can use one of:

```
obj = serializers.cast_keys(dict, [encoding="utf-8"])
#or else (for parsing json input)
obj = serializers.loads_json(data, unicode_keys=False)
```
- **pool\_size** How many open connections to make to the database object.
- **folder** where .table files will be created. Automatically set within web2py. Use an explicit path when using DAL outside web2py
- db\_codec string encoding of the database (default: 'UTF-8')
- table\_hash database identifier with .tables. If your connection hash change you can still using old .tables if they have db\_hash as prefix
- check\_reserved list of adapters to check tablenames and column names against sql/nosql reserved keywords. Defaults to *None*
	- 'common' List of sql keywords that are common to all database types such as "SELECT, INSERT". (recommended)
- <span id="page-38-0"></span>– 'all' Checks against all known SQL keywords
- '<adaptername>" Checks against the specific adapters list of keywords
- '<adaptername>\_nonreserved' Checks against the specific adapters list of nonreserved keywords. (if available)
- **migrate** sets default migrate behavior for all tables
- fake\_migrate sets default fake\_migrate behavior for all tables
- migrate\_enabled If set to False disables ALL migrations
- fake\_migrate\_all If set to True fake migrates ALL tables
- **attempts** Number of times to attempt connecting
- auto\_import If set to True, tries import automatically table definitions from the databases folder (works only for simple models)
- bigint\_id If set, turn on bigint instead of int for id and reference fields
- lazy\_tables delaya table definition until table access
- **after\_connection** can a callable that will be executed after the connection

#### **Example**

Use as:

```
db = DAL('sqlite://test.db')
or:
db = DAL (**{"uri": ..., "tables": [...]...}) # experimental
db.define_table('tablename', Field('fieldname1'),
                             Field('fieldname2'))
```
### class **Table**(*db*, *tablename*, *\*fields*, *\*\*args*)

```
Bases: pydal.helpers.classes.Serializable, pydal.helpers.classes.BasicStorage
```
Represents a database table

#### Example::

```
You can create a table as:: db = DAL(...) db.define_table('users', Field('name'))
```
And then:

```
db.users.insert(name='me') # print db.users. insert(...) to see SOL
db.users.drop()
```

```
as_dict(flat=False, sanitize=True)
```

```
bulk_insert(items)
```
here items is a list of dictionaries

**drop**(*mode=''*)

**fields**

<span id="page-39-0"></span>**import\_from\_csv\_file**(*csvfile*, *id\_map=None*, *null='<NULL>'*, *unique='uuid'*, *id\_offset=None*, *\*args*, *\*\*kwargs*)

Import records from csv file. Column headers must have same names as table fields. Field 'id' is ignored. If column names read 'table.file' the 'table.' prefix is ignored.

•'unique' argument is a field which must be unique (typically a uuid field)

•'restore' argument is default False; if set True will remove old values in table first.

•'id\_map' if set to None will not map ids

The import will keep the id numbers in the restored table. This assumes that there is an field of type id that is integer and in incrementing order. Will keep the id numbers in restored table.

**insert**(*\*\*fields*)

**on**(*query*)

**sqlsafe**

**sqlsafe\_alias**

**truncate**(*mode=None*)

**update**(*\*args*, *\*\*kwargs*)

**update\_or\_insert**(*\_key=<function <lambda> at 0x7f61150dc2a8>*, *\*\*values*)

```
validate_and_insert(**fields)
```
**validate\_and\_update**(*\_key=<function <lambda> at 0x7f61150dc2a8>*, *\*\*fields*)

**validate\_and\_update\_or\_insert**(*\_key=<function <lambda> at 0x7f61150dc2a8>*, *\*\*fields*)

**with\_alias**(*alias*)

DAL.**as\_dict**(*flat=False*, *sanitize=True*)

- DAL.**can\_join**()
- DAL.**check\_reserved\_keyword**(*name*) Validates *name* against SQL keywords Uses self.check\_reserve which is a list of operators to use.
- DAL.**close**()
- DAL.**commit**()

DAL.**define\_table**(*tablename*, *\*fields*, *\*\*args*)

static DAL.**distributed\_transaction\_begin**(*\*instances*)

static DAL.**distributed\_transaction\_commit**(*\*instances*)

DAL.**executesql**(*query*, *placeholders=None*, *as\_dict=False*, *fields=None*, *colnames=None*, *as\_ordered\_dict=False*)

Executes an arbitrary query

Parameters

- query (*str*) the query to submit to the backend
- placeholders is optional and will always be None. If using raw SQL with placeholders, placeholders may be a sequence of values to be substituted in or, (if supported by the DB driver), a dictionary with keys matching named placeholders in your SQL.
- as\_dict will always be None when using DAL. If using raw SQL can be set to True and the results cursor returned by the DB driver will be converted to a sequence of dictionaries keyed with the db field names. Results returned with as\_dict=True are the same as those returned when applying .to\_list() to a DAL query. If "as\_ordered\_dict"=True the

<span id="page-40-0"></span>behaviour is the same as when "as\_dict"=True with the keys (field names) guaranteed to be in the same order as returned by the select name executed on the database.

• fields – list of DAL Fields that match the fields returned from the DB. The Field objects should be part of one or more Table objects defined on the DAL object. The "fields" list can include one or more DAL Table objects in addition to or instead of including Field objects, or it can be just a single table (not in a list). In that case, the Field objects will be extracted from the table(s).

Note: if either *fields* or *colnames* is provided, the results will be converted to a DAL *Rows* object using the *db.\_adapter.parse()* method

• colnames – list of field names in tablename.fieldname format

Note: It is also possible to specify both "fields" and the associated "colnames". In that case, "fields" can also include DAL Expression objects in addition to Field objects. For Field objects in "fields", the associated "colnames" must still be in tablename.fieldname format. For Expression objects in "fields", the associated "colnames" can be any arbitrary labels.

DAL Table objects referred to by "fields" or "colnames" can be dummy tables and do not have to represent any real tables in the database. Also, note that the "fields" and "colnames" must be in the same order as the fields in the results cursor returned from the DB.

DAL.**export\_to\_csv\_file**(*ofile*, *\*args*, *\*\*kwargs*)

#### static DAL.**get\_instances**()

Returns a dictionary with uri as key with timings and defined tables:

```
{'sqlite://storage.sqlite': {
    'dbstats': [(select auth_user.email from auth_user, 0.02009)],
    'dbtables': {
        'defined': ['auth_cas', 'auth_event', 'auth_group',
            'auth_membership', 'auth_permission', 'auth_user'],
        'lazy': '[]'
        }
    }
}
```
DAL.**has\_representer**(*name*)

DAL.**import\_from\_csv\_file**(*ifile*, *id\_map=None*, *null='<NULL>'*, *unique='uuid'*, *map\_tablenames=None*, *ignore\_missing\_tables=False*, *\*args*, *\*\*kwargs*)

DAL.**import\_table\_definitions**(*path*, *migrate=False*, *fake\_migrate=False*, *tables=None*)

DAL.**lazy\_define\_table**(*tablename*, *\*fields*, *\*\*args*)

DAL.**logger** = <logging.Logger object at 0x7f61150ba410>

DAL.**parse\_as\_rest**(*patterns*, *args*, *vars*, *queries=None*, *nested\_select=True*)

### **Example**

```
Use as:
```

```
db.define_table('person',Field('name'),Field('info'))
db.define_table('pet',
    Field('ownedby',db.person),
```

```
Field('name'),Field('info')
         \lambda@request.restful()
         def index():
            def GET(*args,**vars):
                 patterns = [
                     "/friends[person]",
                     "/{person.name}/:field",
                     "/{person.name}/pets[pet.ownedby]",
                     "/{person.name}/pets[pet.ownedby]/{pet.name}",
                     "/{person.name}/pets[pet.ownedby]/{pet.name}/:field",
                     ("/dogs[pet]", db.pet.info=='dog'),
                     ("/dogs[pet]/{pet.name.startswith}", db.pet.info=='dog'),
                     ]
                 parser = db.parse_as_rest(patterns,args,vars)
                 if parser.status == 200:
                     return dict(content=parser.response)
                 else:
                     raise HTTP(parser.status,parser.error)
             def POST(table_name,**vars):
                 if table_name == 'person':
                     return db.person.validate_and_insert(**vars)
                 elif table_name == 'pet':
                     return db.pet.validate_and_insert(**vars)
                 else:
                     raise HTTP(400)
             return locals()
    DAL.represent(name, *args, **kwargs)
    DAL.representers = {}
    DAL.rollback()
    DAL.serializers = None
    static DAL.set_folder(folder)
    DAL.smart_query(fields, text)
    DAL.tables
    DAL.uuid(x)
    DAL.validators = None
    DAL.validators_method = None
pydal.base.DAL_pickler(db)
pydal.base.DAL_unpickler(db_uid)
class pydal.base.MetaDAL
    Bases: type
```
# <span id="page-42-3"></span><span id="page-42-0"></span>**1.4 pydal.connection module**

```
class pydal.connection.ConnectionPool
    Bases: object
```
 $POOLS = \{\}$ 

**after\_connection**()

```
after_connection_hook()
    Hook for the after_connection parameter
```
**check\_active\_connection** = True

**close**(*action='commit'*, *really=True*)

static **close\_all\_instances**(*action*) to close cleanly databases in a multithreaded environment

**find\_or\_make\_work\_folder**()

```
reconnect(f=None)
```
Defines: *self.connection* and *self.cursor* if *self.pool\_size>0* it will try pull the connection from the pool if the connection is not active (closed by db server) it will loop if not *self.pool\_size* or no active connections in pool makes a new one

static **set\_folder**(*folder*)

# <span id="page-42-1"></span>**1.5 pydal.objects module**

<span id="page-42-2"></span>class pydal.objects.**BasicRows**

Bases: object

Abstract class for Rows and IterRows

**\_\_str\_\_**()

Serializes the table into a csv file

**as\_csv**()

Serializes the table into a csv file

**as\_dict**(*key='id'*, *compact=True*, *storage\_to\_dict=True*, *datetime\_to\_str=False*, *custom\_types=None*)

Returns the data as a dictionary of dictionaries (storage\_to\_dict=True) or records (False)

### Parameters

- key the name of the field to be used as dict key, normally the id
- compact ? (default True)
- storage to dict when True returns a dict, otherwise a list(default True)
- datetime\_to\_str convert datetime fields as strings (default False)

```
as_json(mode='object', default=None)
```
Serializes the rows to a JSON list or object with objects mode='object' is not implemented (should return a nested object structure)

**as\_list**(*compact=True*, *storage\_to\_dict=True*, *datetime\_to\_str=False*, *custom\_types=None*) Returns the data as a list or dictionary.

<span id="page-43-1"></span>Parameters

- storage\_to\_dict when True returns a dict, otherwise a list
- datetime\_to\_str convert datetime fields as strings
- **as\_trees**(*parent\_name='parent\_id'*, *children\_name='children'*, *render=False*) returns the data as list of trees.

### Parameters

- parent\_name the name of the field holding the reference to the parent (default parent\_id).
- children\_name the name where the children of each row will be stored as a list (default children).
- render whether we will render the fields using their represent (default False) can be a list of fields to render or True to render all.

**as\_xml**(*row\_name='row'*, *rows\_name='rows'*)

**export\_to\_csv\_file**(*ofile*, *null='<NULL>'*, *\*args*, *\*\*kwargs*)

Exports data to csv, the first line contains the column names

### **Parameters**

- ofile where the csv must be exported to
- null how null values must be represented (default '<NULL>')
- delimiter delimiter to separate values (default  $\cdot$ .)
- quotechar character to use to quote string values (default '"')
- quoting quote system, use csv.QUOTE\_\*\*\* (default csv.QUOTE\_MINIMAL)
- represent use the fields .represent value (default False)
- colnames list of column names to use (default self.colnames)

This will only work when exporting rows objects!!!! DO NOT use this with db.export\_to\_csv()

**json**(*mode='object'*, *default=None*)

Serializes the rows to a JSON list or object with objects mode='object' is not implemented (should return a nested object structure)

- **xml**(*strict=False*, *row\_name='row'*, *rows\_name='rows'*) Serializes the table using sqlhtml.SQLTABLE (if present)
- <span id="page-43-0"></span>class pydal.objects.**Expression**(*db*, *op*, *first=None*, *second=None*, *type=None*, *\*\*optional\_args*) Bases: object

**abs**()

**avg**()

**belongs**(*\*value*, *\*\*kwattr*) Accepts the following inputs:

> field.belongs(1,2) field.belongs((1,2)) field.belongs(query)

Does NOT accept:

field.belongs(1)

<span id="page-44-0"></span>If the set you want back includes *None* values, you can do: field.belongs((1,None), null=True) **coalesce**(*\*others*) **coalesce\_zero**() **contains**(*value*, *all=False*, *case\_sensitive=False*) For GAE contains() is always case sensitive **day**() **endswith**(*value*) **epoch**() **hour**() **ilike**(*value*, *escape=None*) **len**() **like**(*value*, *case\_sensitive=True*, *escape=None*) **lower**() **max**() **min**() **minutes**() **month**() **regexp**(*value*)  $\mathbf{replace}(a, b)$ **seconds**() **st\_asgeojson**(*precision=15*, *options=0*, *version=1*) **st\_astext**() **st\_contains**(*value*) **st\_distance**(*other*) **st\_dwithin**(*value*, *distance*) **st\_equals**(*value*) **st\_intersects**(*value*) **st\_overlaps**(*value*) **st\_simplify**(*value*) **st\_simplifypreservetopology**(*value*) **st\_touches**(*value*) **st\_within**(*value*) **st\_x**() **st\_y**() **startswith**(*value*)

<span id="page-45-0"></span>**sum**() **upper**() **with\_alias**(*alias*) **year**()

```
class pydal.objects.Field(fieldname, type='string', length=None, default=<function <lambda> at
                            0x7f61150dc2a8>, required=False, requires=<function <lambda> at
                            0x7f61150dc2a8>, ondelete='CASCADE', notnull=False, unique=False,
                            uploadfield=True, widget=None, label=None, comment=None,
                            writable=True, readable=True, update=None, authorize=None, au-
                            todelete=False, represent=None, uploadfolder=None, uploadsepa-
                            rate=False, uploadfs=None, compute=None, custom_store=None,
                            custom_retrieve=None, custom_retrieve_file_properties=None,
                            custom_delete=None, filter_in=None, filter_out=None, cus-
                            tom_qualifier=None, map_none=None, rname=None)
    Bases: pydal.objects.Expression, pydal.helpers.classes.Serializable
```
#### **Lazy**

Represents a database field

#### **Example**

Usage:

```
a = Field(name, 'string', length=32, default=None, required=False,
    requires=IS_NOT_EMPTY(), ondelete='CASCADE',
   notnull=False, unique=False,
   uploadfield=True, widget=None, label=None, comment=None,
   uploadfield=True, # True means store on disk,
                      # 'a_field_name' means store in this field in db
                      # False means file content will be discarded.
   writable=True, readable=True, update=None, authorize=None,
   autodelete=False, represent=None, uploadfolder=None,
   uploadseparate=False # upload to separate directories by uuid_keys
                         # first 2 character and tablename.fieldname
                         # False - old behavior
                         # True - put uploaded file in
                             # <uploaddir>/<tablename>.<fieldname>/uuid_key[:2]
                                  directory)
    uploadfs=None # a pyfilesystem where to store upload
    )
```
to be used as argument of *DAL.define\_table*

alias of [FieldMethod](#page-46-0)

### **Method**

alias of [FieldMethod](#page-46-0)

```
Virtual
```
alias of [FieldVirtual](#page-46-1)

**as\_dict**(*flat=False*, *sanitize=True*)

**clone**(*point\_self\_references\_to=False*, *\*\*args*)

```
count(distinct=None)
```

```
formatter(value)
     retrieve(name, path=None, nameonly=False)
         If nameonly==True return (filename, fullfilename) instead of (filename, stream)
     retrieve_file_properties(name, path=None)
     set_attributes(*args, **attributes)
     sqlsafe
     sqlsafe_name
     store(file, filename=None, path=None)
     validate(value)
class pydal.objects.FieldMethod(name, f=None, handler=None)
     Bases: object
class pydal.objects.FieldVirtual(name, f=None, ftype='string', label=None, table_name=None)
     Bases: object
class pydal.objects.IterRows(db, sql, fields, colnames, blob_decode, cacheable)
     Bases: pydal.objects.BasicRows
     first()
     next()
class pydal.objects.LazyReferenceGetter(table, id)
     Bases: object
class pydal.objects.LazySet(field, id)
     Bases: object
     count(distinct=None, cache=None)
     delete()
     delete_uploaded_files(upload_fields=None)
     isempty()
     nested_select(*fields, **attributes)
     select(*fields, **attributes)
     update(**update_fields)
     update_naive(**update_fields)
     validate_and_update(**update_fields)
class pydal.objects.Query(db, op, first=None, second=None, ignore_common_filters=False, **op-
                             tional_args)
     pydal.helpers.classes.Serializable
     Necessary to define a set. It can be stored or can be passed to DAL.__call__() to obtain a Set
     Example
     Use as:
```
<span id="page-47-0"></span>query = db.users.name=='Max' set = db(query) records = set.select()

**as\_dict**(*flat=False*, *sanitize=True*) Experimental stuff

> This allows to return a plain dictionary with the basic query representation. Can be used with json/xml services for client-side db I/O

### **Example**

Usage:

```
q = db. auth_user.id != 0q.as_dict(flat=True)
{
"op": "NE",
"first":{
    "tablename": "auth_user",
    "fieldname": "id"
    },
"second":0
}
```
**case**(*t=1*, *f=0*)

class pydal.objects.**Row**(*\*args*, *\*\*kwargs*) Bases: [pydal.helpers.classes.BasicStorage](#page-31-0)

A dictionary that lets you do d['a'] as well as d.a this is only used to store a *Row*

```
as_dict(datetime_to_str=False, custom_types=None)
```
**as\_json**(*mode='object'*, *default=None*, *colnames=None*, *serialize=True*, *\*\*kwargs*) serializes the row to a JSON object kwargs are passed to .as\_dict method only "object" mode supported

*serialize = False* used by Rows.as\_json

TODO: return array mode with query column order

mode and colnames are not implemented

**as\_xml**(*row\_name='row'*, *colnames=None*, *indent=' '*)

```
get(key, default=None)
```
class pydal.objects.**Rows**(*db=None*, *records=[]*, *colnames=[]*, *compact=True*, *rawrows=None*) Bases: [pydal.objects.BasicRows](#page-42-2)

A wrapper for the return value of a select. It basically represents a table. It has an iterator and each row is represented as a *Row* dictionary.

**\_\_iter\_\_**() Iterator over records

**column**(*column=None*)

**exclude**(*f*)

Removes elements from the calling Rows object, filtered by the function *f*, and returns a new Rows object containing the removed elements

```
find(f, limitby=None)
```
Returns a new Rows object, a subset of the original object, filtered by the function *f*

```
first()
```

```
group_by_value(*fields, **args)
```
Regroups the rows, by one of the fields

### **last**()

**render**(*i=None*, *fields=None*)

Takes an index and returns a copy of the indexed row with values transformed via the "represent" attributes of the associated fields.

### Parameters

- **i** index. If not specified, a generator is returned for iteration over all the rows.
- fields a list of fields to transform (if None, all fields with "represent" attributes will be transformed)

#### **setvirtualfields**(*\*\*keyed\_virtualfields*)

For reference:

```
db.define_table('x',Field('number','integer'))
if db(db.x).isempty(): [db.x.insert(number=i) for i in range(10)]
from gluon.dal import lazy_virtualfield
class MyVirtualFields(object):
    # normal virtual field (backward compatible, discouraged)
   def normal_shift(self): return self.x.number+1
```

```
# lazy virtual field (because of @staticmethod)
   @lazy_virtualfield
   def lazy_shift(instance,row,delta=4): return row.x.number+delta
db.x.virtualfields.append(MyVirtualFields())
```

```
for row in db(db.x).select():
   print row.number, row.normal_shift, row.lazy_shift(delta=7)
```
### **sort**(*f*, *reverse=False*)

Returns a list of sorted elements (not sorted in place)

```
class pydal.objects.Set(db, query, ignore_common_filters=None)
    Bases: pydal.helpers.classes.Serializable
```
Represents a set of records in the database. Records are identified by the *query=Query(...)* object. Normally the Set is generated by *DAL.\_\_call\_\_(Query(...))*

Given a set, for example:

myset = db(db.users.name=='Max')

you can:

```
myset.update(db.users.name='Massimo')
myset.delete() # all elements in the set
myset.select(orderby=db.users.id, groupby=db.users.name, limitby=(0,10))
```
and take subsets:

 $subset = myself(db.users.id < 5)$ 

**as\_dict**(*flat=False*, *sanitize=True*)

```
buid(d)Experimental: see .parse()
count(distinct=None, cache=None)
delete()
delete_uploaded_files(upload_fields=None)
isempty()
iterselect(*fields, **attributes)
nested_select(*fields, **attributes)
parse(dquery)
    Experimental: Turn a dictionary into a Query object
select(*fields, **attributes)
update(**update_fields)
update_naive(**update_fields)
    Same as update but does not call table._before_update and _after_update
```
**validate\_and\_update**(*\*\*update\_fields*)

### class pydal.objects.**Table**(*db*, *tablename*, *\*fields*, *\*\*args*)

```
Bases: pydal.helpers.classes.Serializable, pydal.helpers.classes.BasicStorage
```
Represents a database table

### Example::

```
You can create a table as:: db = DAL(...) db.define_table('users', Field('name'))
```
And then:

```
db.users.insert(name='me') # print db.users._insert(...) to see SQL
db.users.drop()
```
**as\_dict**(*flat=False*, *sanitize=True*)

### **bulk\_insert**(*items*)

here items is a list of dictionaries

**drop**(*mode=''*)

### **fields**

```
import_from_csv_file(csvfile, id_map=None, null='<NULL>', unique='uuid', id_offset=None,
```
*\*args*, *\*\*kwargs*)

Import records from csv file. Column headers must have same names as table fields. Field 'id' is ignored. If column names read 'table.file' the 'table.' prefix is ignored.

- •'unique' argument is a field which must be unique (typically a uuid field)
- •'restore' argument is default False; if set True will remove old values in table first.
- •'id\_map' if set to None will not map ids

The import will keep the id numbers in the restored table. This assumes that there is an field of type id that is integer and in incrementing order. Will keep the id numbers in restored table.

```
insert(**fields)
```
**on**(*query*)

```
sqlsafe
     sqlsafe_alias
    truncate(mode=None)
    update(*args, **kwargs)
    update_or_insert(_key=<function <lambda> at 0x7f61150dc2a8>, **values)
    validate_and_insert(**fields)
    validate_and_update(_key=<function <lambda> at 0x7f61150dc2a8>, **fields)
    validate_and_update_or_insert(_key=<function <lambda> at 0x7f61150dc2a8>, **fields)
    with_alias(alias)
class pydal.objects.VirtualCommand(method, row)
    Bases: object
```
# pydal.objects.**pickle\_row**(*s*)

# <span id="page-50-0"></span>**1.6 Module contents**

Python Module Index

### <span id="page-52-0"></span>p

pydal, [47](#page-50-0) pydal.adapters, [28](#page-31-2) pydal.adapters.base, [3](#page-6-3) pydal.adapters.couchdb, [9](#page-12-0) pydal.adapters.cubrid, [10](#page-13-1) pydal.adapters.db2, [10](#page-13-2) pydal.adapters.firebird, [10](#page-13-3) pydal.adapters.imap, [11](#page-14-0) pydal.adapters.informix, [15](#page-18-2) pydal.adapters.ingres, [15](#page-18-3) pydal.adapters.mongo, [16](#page-19-1) pydal.adapters.mssql, [18](#page-21-0) pydal.adapters.mysql, [22](#page-25-1) pydal.adapters.oracle, [23](#page-26-0) pydal.adapters.postgres, [24](#page-27-1) pydal.adapters.sapdb, [26](#page-29-1) pydal.adapters.sqlite, [26](#page-29-2) pydal.adapters.teradata, [27](#page-30-0) pydal.base, [31](#page-34-1) pydal.connection, [39](#page-42-0) pydal.helpers, [31](#page-34-2) pydal.helpers.classes, [28](#page-31-3) pydal.helpers.methods, [30](#page-33-1) pydal.helpers.regex, [31](#page-34-3) pydal.objects, [39](#page-42-1)

### Symbols

\_\_iter\_\_() (pydal.objects.Rows method), [44](#page-47-0) \_\_str\_\_() (pydal.objects.BasicRows method), [39](#page-42-3)

# A

abs() (pydal.objects.Expression method), [40](#page-43-1) adapt() (pydal.adapters.base.BaseAdapter method), [5](#page-8-0) adapt() (pydal.adapters.postgres.PostgreSQLAdapter method), [25](#page-28-0) AdapterMeta (class in pydal.adapters.base), [3](#page-6-4) ADD() (pydal.adapters.base.BaseAdapter method), [3](#page-6-4) ADD() (pydal.adapters.base.NoSQLAdapter method), [7](#page-10-1) ADD() (pydal.adapters.mongo.MongoDBAdapter method), [16](#page-19-2) ADD() (pydal.adapters.postgres.PostgreSQLAdapter method), [24](#page-27-2) after\_connection() (pydal.adapters.cubrid.CubridAdapter method), [10](#page-13-4) after\_connection() (pydal.adapters.mysql.MySQLAdapter method), [22](#page-25-2) after\_connection() (pydal.adapters.oracle.OracleAdapter method), [23](#page-26-1) after\_connection() (pydal.adapters.postgres.JDBCPostgreSQLAdapter nethod), [24](#page-27-2) method), [24](#page-27-2) after\_connection() (pydal.adapters.postgres.PostgreSQLAdapter) (avidal.adapters.base.BaseAdapter method), [3](#page-6-4)<br>after\_connection() (pydal.adapters.postgres.PostgreSQLAdapter) (avidal.adapters.base.NoSQLAdapter.mathod) method), [25](#page-28-0) after\_connection() (pydal.adapters.sqlite.JDBCSQLiteAdapter() (pydal.adapters.mongo.MongoDBAdapter method), method), [26](#page-29-3) after\_connection() (pydal.adapters.sqlite.SpatiaLiteAdapter method), [27](#page-30-1) after\_connection() (pydal.adapters.sqlite.SQLiteAdapter method), [26](#page-29-3) after\_connection() (pydal.connection.ConnectionPool method), [39](#page-42-3) after\_connection\_hook() (pydal.connection.ConnectionPool method), [39](#page-42-3) AGGREGATE() (pydal.adapters.base.BaseAdapter method), [3](#page-6-4) AGGREGATE() (pydal.adapters.base.NoSQLAdapter

method), [7](#page-10-1) AGGREGATE() (pydal.adapters.mongo.MongoDBAdapter method), [16](#page-19-2) AGGREGATE() (pydal.adapters.mssql.MSSQLAdapter method), [20](#page-23-1) alias() (pydal.adapters.base.BaseAdapter method), [5](#page-8-0) ALLOW\_NULL() (pydal.adapters.base.BaseAdapter method), [3](#page-6-4) ALLOW\_NULL() (pydal.adapters.mssql.MSSQLAdapter method), [20](#page-23-1) AND() (pydal.adapters.base.BaseAdapter method), [3](#page-6-4) AND() (pydal.adapters.base.NoSQLAdapter method), [7](#page-10-1) AND() (pydal.adapters.couchdb.CouchDBAdapter method), [9](#page-12-1) AND() (pydal.adapters.imap.IMAPAdapter method), [13](#page-16-0) AND() (pydal.adapters.mongo.MongoDBAdapter method), [16](#page-19-2) annotate\_expression() (pydal.adapters.mongo.MongoDBAdapter.Expanded method), [17](#page-20-0) ANY() (pydal.adapters.postgres.NewPostgreSQLAdapter archive\_record() (in module pydal.helpers.methods), [30](#page-33-2) AS() (pydal.adapters.base.NoSQLAdapter method), [7](#page-10-1) [16](#page-19-2) as\_csv() (pydal.objects.BasicRows method), [39](#page-42-3) as\_dict() (pydal.base.DAL method), [36](#page-39-0) as\_dict() (pydal.base.DAL.Table method), [35](#page-38-0) as\_dict() (pydal.helpers.classes.Serializable method), [30](#page-33-2) as\_dict() (pydal.objects.BasicRows method), [39](#page-42-3) as\_dict() (pydal.objects.Field method), [42](#page-45-0) as\_dict() (pydal.objects.Query method), [44](#page-47-0) as\_dict() (pydal.objects.Row method), [44](#page-47-0) as\_dict() (pydal.objects.Set method), [45](#page-48-0) as\_dict() (pydal.objects.Table method), [46](#page-49-0) as\_json() (pydal.helpers.classes.Serializable method), [30](#page-33-2) as\_json() (pydal.objects.BasicRows method), [39](#page-42-3)

as\_json() (pydal.objects.Row method), [44](#page-47-0)

as\_list() (pydal.objects.BasicRows method), [39](#page-42-3) AS\_MARK (pydal.adapters.mongo.MongoDBAdapter

- attribute), [16](#page-19-2)
- as\_trees() (pydal.objects.BasicRows method), [40](#page-43-1)
- as\_xml() (pydal.helpers.classes.Serializable method), [30](#page-33-2)

as\_xml() (pydal.objects.BasicRows method), [40](#page-43-1)

as\_xml() (pydal.objects.Row method), [44](#page-47-0)

as\_yaml() (pydal.helpers.classes.Serializable method), [30](#page-33-2) auto represent() (in module pydal.helpers.methods), [30](#page-33-2) auto\_validators() (in module pydal.helpers.methods), [30](#page-33-2) avg() (pydal.objects.Expression method), [40](#page-43-1)

# B

- bar\_decode\_integer() (in module pydal.helpers.methods), [30](#page-33-2)
- bar decode string() (in module pydal.helpers.methods), [30](#page-33-2)
- bar\_encode() (in module pydal.helpers.methods), [30](#page-33-2)
- bar\_escape() (in module pydal.helpers.methods), [30](#page-33-2)
- BaseAdapter (class in pydal.adapters.base), [3](#page-6-4)
- BasicRows (class in pydal.objects), [39](#page-42-3)
- BasicStorage (class in pydal.helpers.classes), [28](#page-31-4)
- BELONGS() (pydal.adapters.base.BaseAdapter method), [3](#page-6-4)
- BELONGS() (pydal.adapters.imap.IMAPAdapter method), [13](#page-16-0)
- BELONGS() (pydal.adapters.mongo.MongoDBAdapter method), [16](#page-19-2)
- belongs() (pydal.objects.Expression method), [40](#page-43-1)
- Binary (class in pydal.adapters.mongo), [16](#page-19-2)
- build() (pydal.objects.Set method), [46](#page-49-0)
- build\_parsemap() (pydal.adapters.base.BaseAdapter method), [5](#page-8-0)
- bulk\_insert() (pydal.adapters.base.BaseAdapter method), [5](#page-8-0)
- bulk\_insert() (pydal.adapters.mongo.MongoDBAdapter method), [18](#page-21-1)
- bulk\_insert() (pydal.base.DAL.Table method), [35](#page-38-0) bulk\_insert() (pydal.objects.Table method), [46](#page-49-0)

# $\mathcal{C}$

- can\_join() (pydal.adapters.base.BaseAdapter method), [5](#page-8-0) can\_join() (pydal.adapters.base.NoSQLAdapter method), [8](#page-11-0) can\_join() (pydal.base.DAL method), [36](#page-39-0) can\_select\_for\_update (pydal.adapters.base.BaseAdapter attribute), [5](#page-8-0) can select for update (pydal.adapters.base.NoSQLAdapter attribute), [8](#page-11-0) can\_select\_for\_update (pydal.adapters.sqlite.SQLiteAdapter attribute), [26](#page-29-3)
- CASE() (pydal.adapters.base.BaseAdapter method), [3](#page-6-4)
- CASE() (pydal.adapters.mongo.MongoDBAdapter method), [16](#page-19-2) case() (pydal.objects.Query method), [44](#page-47-0) CAST() (pydal.adapters.base.BaseAdapter method), [3](#page-6-4) CAST() (pydal.adapters.mssql.MSSQLAdapter method),  $20$ CAST() (pydal.adapters.mysql.MySQLAdapter method), [22](#page-25-2) check\_active\_connection (pydal.connection.ConnectionPool attribute), [39](#page-42-3) check\_fields\_for\_cmp() (pydal.adapters.mongo.MongoDBAdapter method), [18](#page-21-1) check\_reserved\_keyword() (pydal.base.DAL method), [36](#page-39-0) cleanup() (in module pydal.helpers.methods), [30](#page-33-2) clear() (pydal.helpers.classes.BasicStorage method), [28](#page-31-4) clone() (pydal.objects.Field method), [42](#page-45-0) close() (pydal.adapters.teradata.TeradataAdapter method), [27](#page-30-1) close() (pydal.base.DAL method), [36](#page-39-0) close() (pydal.connection.ConnectionPool method), [39](#page-42-3) close() (pydal.helpers.classes.DatabaseStoredFile method), [28](#page-31-4) close() (pydal.helpers.classes.FakeDriver method), [29](#page-32-1) close\_all\_instances() (pydal.connection.ConnectionPool static method), [39](#page-42-3) close\_connection() (pydal.adapters.base.BaseAdapter method), [5](#page-8-0) close\_connection() (pydal.adapters.base.NoSQLAdapter method), [8](#page-11-0) close\_connection() (pydal.helpers.classes.DatabaseStoredFile method), [28](#page-31-4) CMP\_OPS\_AGGREGATION\_PIPELINE() (pydal.adapters.mongo.MongoDBAdapter method), [16](#page-19-2) COALESCE() (pydal.adapters.base.BaseAdapter method), [3](#page-6-4) coalesce() (pydal.objects.Expression method), [41](#page-44-0) COALESCE\_ZERO() (pydal.adapters.base.BaseAdapter method), [3](#page-6-4) coalesce\_zero() (pydal.objects.Expression method), [41](#page-44-0) column() (pydal.objects.Rows method), [44](#page-47-0) COMMA() (pydal.adapters.base.BaseAdapter method), [4](#page-7-0) COMMA() (pydal.adapters.couchdb.CouchDBAdapter method), [9](#page-12-1) COMMA() (pydal.adapters.mongo.MongoDBAdapter method), [16](#page-19-2) commit() (pydal.adapters.base.BaseAdapter method), [5](#page-8-0) commit() (pydal.adapters.base.NoSQLAdapter method),
	- $\mathbf{Q}$
	- commit() (pydal.base.DAL method), [36](#page-39-0)
	- commit() (pydal.helpers.classes.FakeDriver method), [29](#page-32-1)

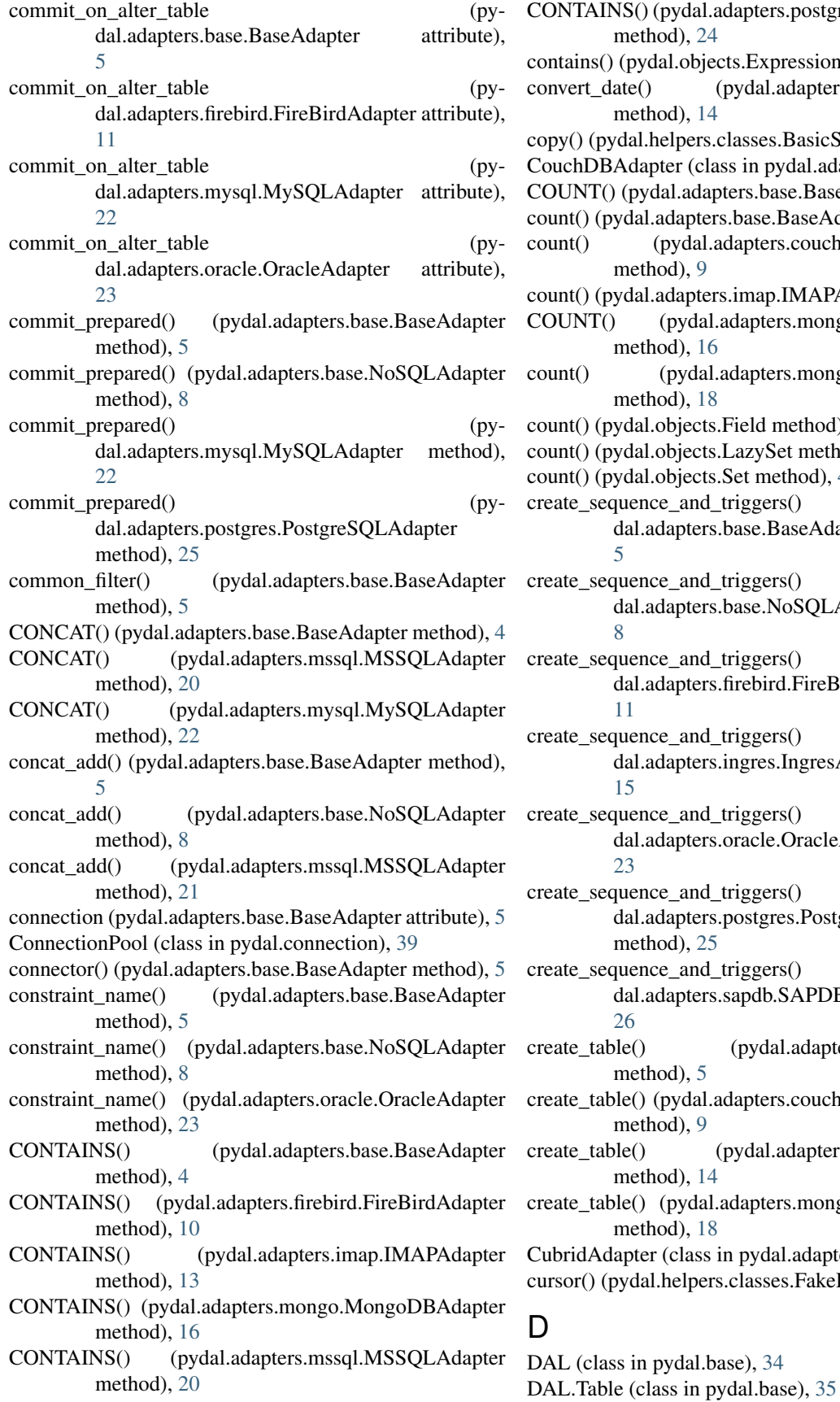

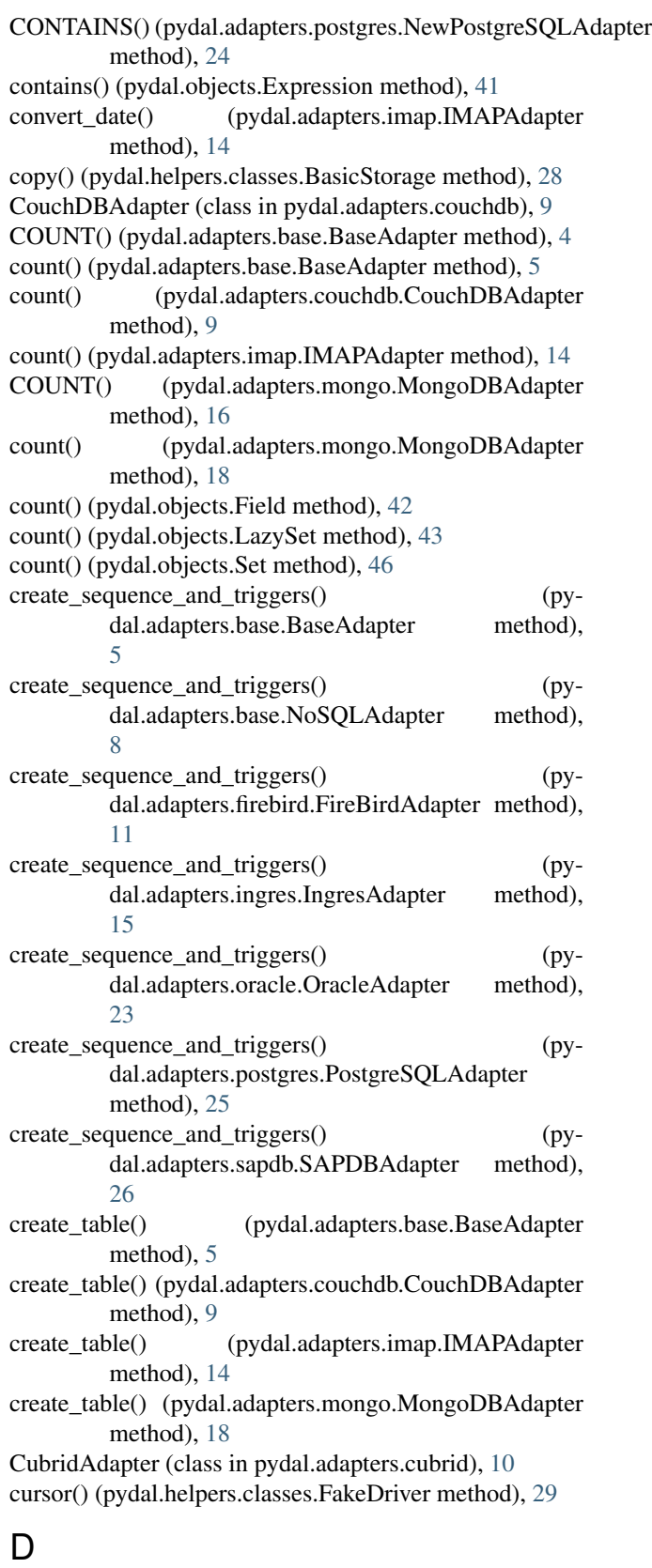

DAL pickler() (in module pydal.base), [38](#page-41-0) DAL\_unpickler() (in module pydal.base), [38](#page-41-0) DatabaseStoredFile (class in pydal.helpers.classes), [28](#page-31-4) day() (pydal.objects.Expression method), [41](#page-44-0) DB2Adapter (class in pydal.adapters.db2), [10](#page-13-4) dbengine (pydal.adapters.imap.IMAPAdapter attribute), [14](#page-17-0) dbpath (pydal.adapters.base.BaseAdapter attribute), [5](#page-8-0) decode() (pydal.adapters.mongo.MongoBlob static method), [16](#page-19-2) define\_table() (pydal.base.DAL method), [36](#page-39-0) define\_tables() (pydal.adapters.imap.IMAPAdapter method), [14](#page-17-0) delete() (pydal.adapters.base.BaseAdapter method), [5](#page-8-0) delete() (pydal.adapters.couchdb.CouchDBAdapter method), [9](#page-12-1) delete() (pydal.adapters.imap.IMAPAdapter method), [14](#page-17-0) delete() (pydal.adapters.mongo.MongoDBAdapter method), [18](#page-21-1) delete() (pydal.adapters.sqlite.SQLiteAdapter method), [27](#page-30-1) delete() (pydal.objects.LazySet method), [43](#page-46-2) delete() (pydal.objects.Set method), [46](#page-49-0) delete\_uploaded\_files() (pydal.objects.LazySet method), [43](#page-46-2) delete\_uploaded\_files() (pydal.objects.Set method), [46](#page-49-0) distributed\_transaction\_begin() (pydal.adapters.base.BaseAdapter method), [5](#page-8-0) distributed\_transaction\_begin() (pydal.adapters.base.NoSQLAdapter method), [8](#page-11-0) distributed\_transaction\_begin() (pydal.adapters.mysql.MySQLAdapter method),  $22$ distributed\_transaction\_begin() (pydal.adapters.postgres.PostgreSQLAdapter method), [25](#page-28-0) distributed transaction begin() (pydal.base.DAL static method), [36](#page-39-0) distributed transaction commit() (pydal.base.DAL static method), [36](#page-39-0) DIV() (pydal.adapters.base.BaseAdapter method), [4](#page-7-0) DIV() (pydal.adapters.base.NoSQLAdapter method), [8](#page-11-0) DIV() (pydal.adapters.mongo.MongoDBAdapter method), [16](#page-19-2) driver (pydal.adapters.base.BaseAdapter attribute), [5](#page-8-0) driver\_auto\_json (pydal.adapters.base.BaseAdapter attribute), [5](#page-8-0) driver\_auto\_json (pydal.adapters.mongo.MongoDBAdapter attribute), [18](#page-21-1) driver\_name (pydal.adapters.base.BaseAdapter attribute), [5](#page-8-0)

drivers (pydal.adapters.base.BaseAdapter attribute), [5](#page-8-0)

drivers (pydal.adapters.couchdb.CouchDBAdapter attribute), [9](#page-12-1) drivers (pydal.adapters.cubrid.CubridAdapter attribute), [10](#page-13-4) drivers (pydal.adapters.db2.DB2Adapter attribute), [10](#page-13-4) drivers (pydal.adapters.firebird.FireBirdAdapter attribute), [11](#page-14-1) drivers (pydal.adapters.firebird.FireBirdEmbeddedAdapter attribute), [11](#page-14-1) drivers (pydal.adapters.imap.IMAPAdapter attribute), [14](#page-17-0) drivers (pydal.adapters.informix.InformixAdapter attribute), [15](#page-18-4) drivers (pydal.adapters.ingres.IngresAdapter attribute), [15](#page-18-4) drivers (pydal.adapters.ingres.IngresUnicodeAdapter attribute), [16](#page-19-2) drivers (pydal.adapters.mongo.MongoDBAdapter attribute), [18](#page-21-1) drivers (pydal.adapters.mssql.MSSQL2Adapter attribute), [19](#page-22-0) drivers (pydal.adapters.mssql.MSSQL3NAdapter attribute), [19](#page-22-0) drivers (pydal.adapters.mssql.MSSQLAdapter attribute), [21](#page-24-1) drivers (pydal.adapters.mssql.MSSQLNAdapter attribute), [21](#page-24-1) drivers (pydal.adapters.mssql.SybaseAdapter attribute), [22](#page-25-2) drivers (pydal.adapters.mssql.VerticaAdapter attribute), [22](#page-25-2) drivers (pydal.adapters.mysql.MySQLAdapter attribute),  $22$ drivers (pydal.adapters.oracle.OracleAdapter attribute),  $23$ drivers (pydal.adapters.postgres.JDBCPostgreSQLAdapter attribute), [24](#page-27-2) drivers (pydal.adapters.postgres.NewPostgreSQLAdapter attribute), [24](#page-27-2) drivers (pydal.adapters.postgres.PostgreSQLAdapter attribute), [25](#page-28-0) drivers (pydal.adapters.sapdb.SAPDBAdapter attribute), [26](#page-29-3) drivers (pydal.adapters.sqlite.JDBCSQLiteAdapter attribute), [26](#page-29-3) drivers (pydal.adapters.sqlite.SpatiaLiteAdapter attribute), [27](#page-30-1) drivers (pydal.adapters.sqlite.SQLiteAdapter attribute), [27](#page-30-1) drivers (pydal.adapters.teradata.TeradataAdapter attribute), [27](#page-30-1) drop() (pydal.adapters.base.BaseAdapter method), [5](#page-8-0)

drop() (pydal.adapters.mongo.MongoDBAdapter method), [18](#page-21-1)

drop() (pydal.base.DAL.Table method), [35](#page-38-0) drop() (pydal.objects.Table method), [46](#page-49-0)

### E

- encode\_text() (pydal.adapters.imap.IMAPAdapter method), [14](#page-17-0)
- ENDSWITH() (pydal.adapters.base.BaseAdapter method), [4](#page-7-0)
- ENDSWITH() (pydal.adapters.base.NoSQLAdapter method), [8](#page-11-0)
- ENDSWITH() (pydal.adapters.mongo.MongoDBAdapter method), [16](#page-19-2)
- ENDSWITH() (pydal.adapters.mssql.MSSQLAdapter method), [20](#page-23-1)
- endswith() (pydal.helpers.classes.SQLCustomType method), [30](#page-33-2)
- endswith() (pydal.objects.Expression method), [41](#page-44-0)
- EPOCH() (pydal.adapters.base.BaseAdapter method), [4](#page-7-0)
- EPOCH() (pydal.adapters.firebird.FireBirdAdapter method), [10](#page-13-4)
- EPOCH() (pydal.adapters.mongo.MongoDBAdapter method), [16](#page-19-2)
- EPOCH() (pydal.adapters.mssql.MSSQLAdapter method), [20](#page-23-1)
- EPOCH() (pydal.adapters.mysql.MySQLAdapter method), [22](#page-25-2)
- epoch() (pydal.objects.Expression method), [41](#page-44-0)
- EQ() (pydal.adapters.base.BaseAdapter method), [4](#page-7-0)
- EQ() (pydal.adapters.couchdb.CouchDBAdapter method), [9](#page-12-1)
- EQ() (pydal.adapters.imap.IMAPAdapter method), [13](#page-16-0)
- EQ() (pydal.adapters.mongo.MongoDBAdapter method), [16](#page-19-2)
- EQ() (pydal.adapters.postgres.NewPostgreSQLAdapter method), [24](#page-27-2)
- escape() (pydal.helpers.classes.DatabaseStoredFile method), [28](#page-31-4)
- exclude() (pydal.objects.Rows method), [44](#page-47-0)
- execute() (pydal.adapters.base.BaseAdapter method), [5](#page-8-0)
- execute() (pydal.adapters.base.NoSQLAdapter method), [8](#page-11-0)
- execute() (pydal.adapters.db2.DB2Adapter method), [10](#page-13-4)
- execute() (pydal.adapters.informix.InformixAdapter method), [15](#page-18-4)
- execute() (pydal.adapters.mssql.MSSQL2Adapter method), [19](#page-22-0)
- execute() (pydal.adapters.mssql.MSSQLNAdapter method), [21](#page-24-1)
- execute() (pydal.adapters.mssql.VerticaAdapter method), [22](#page-25-2)
- execute() (pydal.adapters.oracle.OracleAdapter method),  $23$
- execute() (pydal.adapters.postgres.PostgreSQLAdapter method), [25](#page-28-0)
- execute() (pydal.adapters.sqlite.JDBCSQLiteAdapter method), [26](#page-29-3)
- execute test query() (pydal.adapters.base.BaseAdapter method), [6](#page-9-0)
- execute\_test\_query() (pydal.adapters.base.NoSQLAdapter method), [8](#page-11-0)
- executesql() (pydal.base.DAL method), [36](#page-39-0)
- exists() (pydal.helpers.classes.DatabaseStoredFile static method), [28](#page-31-4)
- expand() (pydal.adapters.base.BaseAdapter method), [6](#page-9-0)
- expand() (pydal.adapters.couchdb.CouchDBAdapter method), [9](#page-12-1)
- expand() (pydal.adapters.mongo.MongoDBAdapter method), [18](#page-21-1)
- expand\_all() (pydal.adapters.base.BaseAdapter method), [6](#page-9-0)
- EXPAND CASE() (pydal.adapters.mongo.MongoDBAdapter method), [16](#page-19-2)
- export\_to\_csv\_file() (pydal.base.DAL method), [37](#page-40-0)
- export to csv file() (pydal.objects.BasicRows method), [40](#page-43-1)
- Expression (class in pydal.objects), [40](#page-43-1)
- EXTRACT() (pydal.adapters.base.BaseAdapter method), [4](#page-7-0)
- EXTRACT() (pydal.adapters.base.NoSQLAdapter method), [8](#page-11-0)
- EXTRACT() (pydal.adapters.mongo.MongoDBAdapter method), [17](#page-20-0)
- EXTRACT() (pydal.adapters.mssql.MSSQLAdapter method), [20](#page-23-1)
- EXTRACT() (pydal.adapters.mssql.VerticaAdapter method), [22](#page-25-2)
- EXTRACT() (pydal.adapters.sqlite.SQLiteAdapter method), [26](#page-29-3)

### F

- FakeCursor (class in pydal.helpers.classes), [28](#page-31-4)
- FakeDriver (class in pydal.helpers.classes), [29](#page-32-1)
- FALSE (pydal.adapters.base.BaseAdapter attribute), [4](#page-7-0)
- FALSE (pydal.adapters.mssql.MSSQLAdapter attribute),  $20$
- FALSE\_exp (pydal.adapters.base.BaseAdapter attribute), [4](#page-7-0)
- Field (class in pydal.objects), [42](#page-45-0)
- FieldMethod (class in pydal.objects), [43](#page-46-2)
- fields (pydal.base.DAL.Table attribute), [35](#page-38-0)
- fields (pydal.objects.Table attribute), [46](#page-49-0)
- FieldVirtual (class in pydal.objects), [43](#page-46-2)
- file\_close() (pydal.adapters.base.BaseAdapter method), [6](#page-9-0)
- file\_close() (pydal.adapters.couchdb.CouchDBAdapter method), [9](#page-12-1)

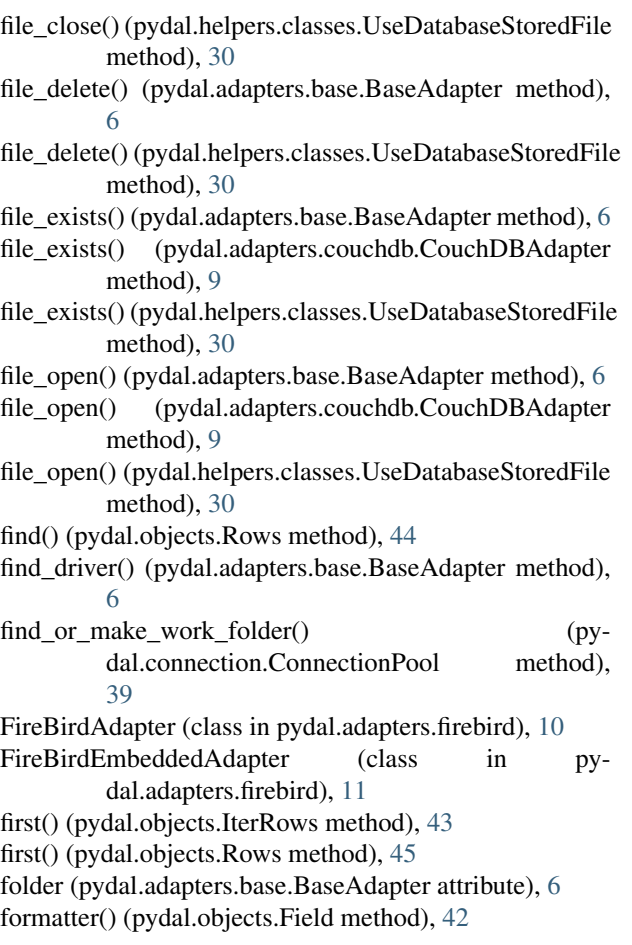

# G

GE() (pydal.adapters.base.BaseAdapter method), [4](#page-7-0) GE() (pydal.adapters.imap.IMAPAdapter method), [13](#page-16-0) GE() (pydal.adapters.mongo.MongoDBAdapter method), [17](#page-20-0) geoLine() (in module pydal.helpers.methods), [30](#page-33-2) geoPoint() (in module pydal.helpers.methods), [30](#page-33-2) geoPolygon() (in module pydal.helpers.methods), [31](#page-34-4) get() (pydal.helpers.classes.BasicStorage method), [28](#page-31-4) get() (pydal.helpers.classes.Reference method), [29](#page-32-1) get() (pydal.objects.Row method), [44](#page-47-0) get\_charset() (pydal.adapters.imap.IMAPAdapter method), [14](#page-17-0) method), [17](#page-20-0) get instances() (pydal.base.DAL static method), [37](#page-40-0) get\_last\_message() (pydal.adapters.imap.IMAPAdapter method), [14](#page-17-0) get\_mailboxes() (pydal.adapters.imap.IMAPAdapter method), [14](#page-17-0) get\_query\_mailbox() (pydal.adapters.imap.IMAPAdapter method), [14](#page-17-0) get\_table() (pydal.adapters.base.BaseAdapter method), [6](#page-9-0)

get uid bounds() (pydal.adapters.imap.IMAPAdapter method), [14](#page-17-0)

GoogleDatastoreAdapter (in module pydal.adapters), [28](#page-31-4) group\_by\_value() (pydal.objects.Rows method), [45](#page-48-0)

- GROUP\_MARK (pydal.adapters.mongo.MongoDBAdapter attribute), [17](#page-20-0)
- GT() (pydal.adapters.base.BaseAdapter method), [4](#page-7-0)
- GT() (pydal.adapters.imap.IMAPAdapter method), [13](#page-16-0)
- GT() (pydal.adapters.mongo.MongoDBAdapter method), [17](#page-20-0)

### $H$

- has\_field() (pydal.adapters.mongo.MongoDBAdapter static method), [18](#page-21-1)
- has\_key() (pydal.helpers.classes.BasicStorage method), [28](#page-31-4)
- has representer() (pydal.base.DAL method), [37](#page-40-0)

header\_represent() (pydal.adapters.imap.IMAPAdapter static method), [14](#page-17-0)

hide\_password() (in module pydal.helpers.methods), [31](#page-34-4) hour() (pydal.objects.Expression method), [41](#page-44-0)

### I

- id\_query() (pydal.adapters.base.BaseAdapter method), [6](#page-9-0)
- id\_query() (pydal.adapters.base.NoSQLAdapter method), [8](#page-11-0)
- ILIKE() (pydal.adapters.base.BaseAdapter method), [4](#page-7-0)
- ILIKE() (pydal.adapters.base.NoSQLAdapter method), [8](#page-11-0)
- ILIKE() (pydal.adapters.mongo.MongoDBAdapter method), [17](#page-20-0)
- ILIKE() (pydal.adapters.mssql.MSSQL2Adapter method), [18](#page-21-1)
- ILIKE() (pydal.adapters.mssql.MSSQLAdapter method), [20](#page-23-1)
- ILIKE() (pydal.adapters.mssql.MSSQLNAdapter method), [21](#page-24-1)
- ILIKE() (pydal.adapters.postgres.NewPostgreSQLAdapter method), [24](#page-27-2)
- ILIKE() (pydal.adapters.postgres.PostgreSQLAdapter method), [24](#page-27-2)
- ilike() (pydal.objects.Expression method), [41](#page-44-0)
- IMAPAdapter (class in pydal.adapters.imap), [11](#page-14-1)
- import from csv file() (pydal.base.DAL method),  $37$
- get\_collection() (pydal.adapters.mongo.MongoDBAdapter.Exppandedrom\_csv\_file() (pydal.base.DAL.Table method), [35](#page-38-0)
	- import\_from\_csv\_file() (pydal.objects.Table method), [46](#page-49-0)
	- import\_table\_definitions() (pydal.base.DAL method), [37](#page-40-0)
	- InformixAdapter (class in pydal.adapters.informix), [15](#page-18-4) InformixSEAdapter (class in pydal.adapters.informix), [15](#page-18-4)
	- IngresAdapter (class in pydal.adapters.ingres), [15](#page-18-4)
	- IngresUnicodeAdapter (class in pydal.adapters.ingres), [16](#page-19-2)
	- insert() (pydal.adapters.base.BaseAdapter method), [6](#page-9-0)
- insert() (pydal.adapters.couchdb.CouchDBAdapter lastrowid() method), [9](#page-12-1)
- insert() (pydal.adapters.imap.IMAPAdapter method), [14](#page-17-0)
- insert() (pydal.adapters.mongo.MongoDBAdapter method), [18](#page-21-1)
- insert() (pydal.base.DAL.Table method), [36](#page-39-0)
- insert() (pydal.objects.Table method), [46](#page-49-0)
- int2uuid() (in module pydal.helpers.methods), [31](#page-34-4)
- INVERT() (pydal.adapters.base.BaseAdapter method), [4](#page-7-0) (pydal.adapters.mongo.MongoDBAdapter method), [17](#page-20-0)
- is\_flag() (pydal.adapters.imap.IMAPAdapter method), [14](#page-17-0)
- is\_numerical\_type() (pydal.adapters.base.BaseAdapter method), [6](#page-9-0)
- isempty() (pydal.objects.LazySet method), [43](#page-46-2)
- isempty() (pydal.objects.Set method), [46](#page-49-0)
- isOperationalError() (pydal.adapters.base.BaseAdapter method), [6](#page-9-0)
- isProgrammingError() (pydal.adapters.base.BaseAdapter method), [6](#page-9-0)
- items() (pydal.helpers.classes.BasicStorage method), [28](#page-31-4)
- iteritems() (pydal.helpers.classes.BasicStorage method), [28](#page-31-4)
- iterkeys() (pydal.helpers.classes.BasicStorage method), [28](#page-31-4)
- iterparse() (pydal.adapters.base.BaseAdapter method), [6](#page-9-0) IterRows (class in pydal.objects), [43](#page-46-2)
- iterselect() (pydal.adapters.base.BaseAdapter method), [6](#page-9-0) iterselect() (pydal.objects.Set method), [46](#page-49-0)
- itervalues() (pydal.helpers.classes.BasicStorage method), [28](#page-31-4)

### J

JDBCPostgreSQLAdapter (class in pydal.adapters.postgres), [24](#page-27-2)

JDBCSQLiteAdapter (class in pydal.adapters.sqlite), [26](#page-29-3) JOIN() (pydal.adapters.base.BaseAdapter method), [4](#page-7-0) json() (pydal.objects.BasicRows method), [40](#page-43-1)

# K

keys() (pydal.helpers.classes.BasicStorage method), [28](#page-31-4)

# L

- last() (pydal.objects.Rows method), [45](#page-48-0)
- lastrowid (pydal.helpers.classes.NullCursor attribute), [29](#page-32-1) lastrowid() (pydal.adapters.base.BaseAdapter method), [6](#page-9-0) lastrowid() (pydal.adapters.base.NoSQLAdapter method), [8](#page-11-0)
- lastrowid() (pydal.adapters.db2.DB2Adapter method), [10](#page-13-4)
- lastrowid() (pydal.adapters.firebird.FireBirdAdapter method), [11](#page-14-1)
- lastrowid() (pydal.adapters.informix.InformixAdapter method), [15](#page-18-4)
- lastrowid() (pydal.adapters.ingres.IngresAdapter method), [15](#page-18-4)
- lastrowid() (pydal.adapters.mssql.MSSQLAdapter method), [21](#page-24-1)
- lastrowid() (pydal.adapters.mssql.VerticaAdapter method), [22](#page-25-2)
- lastrowid() (pydal.adapters.oracle.OracleAdapter method), [23](#page-26-1)
- lastrowid() (pydal.adapters.postgres.PostgreSQLAdapter method), [25](#page-28-0)
- lastrowid() (pydal.adapters.sapdb.SAPDBAdapter method), [26](#page-29-3)
- Lazy (pydal.objects.Field attribute), [42](#page-45-0)
- lazy\_define\_table() (pydal.base.DAL method), [37](#page-40-0)
- LazyReferenceGetter (class in pydal.objects), [43](#page-46-2)
- LazySet (class in pydal.objects), [43](#page-46-2)
- LE() (pydal.adapters.base.BaseAdapter method), [4](#page-7-0)
- LE() (pydal.adapters.imap.IMAPAdapter method), [13](#page-16-0)
- LE() (pydal.adapters.mongo.MongoDBAdapter method), [17](#page-20-0)
- LEFT\_JOIN() (pydal.adapters.base.BaseAdapter method), [4](#page-7-0)
- LEFT\_JOIN() (pydal.adapters.base.NoSQLAdapter method), [8](#page-11-0)
- LEFT\_JOIN() (pydal.adapters.db2.DB2Adapter method), [10](#page-13-4)
- LEFT\_JOIN() (pydal.adapters.ingres.IngresAdapter method), [15](#page-18-4)
- LEFT\_JOIN() (pydal.adapters.mssql.MSSQLAdapter
- method),  $20$ <br>LEFT\_JOIN() (p (pydal.adapters.oracle.OracleAdapter method), [23](#page-26-1)
- LEFT\_JOIN() (pydal.adapters.teradata.TeradataAdapter method), [27](#page-30-1)
- len() (pydal.objects.Expression method), [41](#page-44-0)
- LENGTH() (pydal.adapters.base.BaseAdapter method), [4](#page-7-0)
- LENGTH() (pydal.adapters.base.NoSQLAdapter method), [8](#page-11-0)
- LENGTH() (pydal.adapters.firebird.FireBirdAdapter method), [10](#page-13-4)
- LENGTH() (pydal.adapters.mongo.MongoDBAdapter method), [17](#page-20-0)
- LENGTH() (pydal.adapters.mssql.MSSQLAdapter method), [20](#page-23-1)
- LIKE() (pydal.adapters.base.BaseAdapter method), [4](#page-7-0)
- LIKE() (pydal.adapters.mongo.MongoDBAdapter method), [17](#page-20-0)
- LIKE() (pydal.adapters.mssql.MSSQLAdapter method),  $20$
- LIKE() (pydal.adapters.postgres.PostgreSQLAdapter method), [24](#page-27-2)
- like() (pydal.objects.Expression method), [41](#page-44-0)
- like\_escaper\_default() (pydal.adapters.base.BaseAdapter method), [6](#page-9-0)
- like escaper  $default()$  (pydal.adapters.mssql.MSSQLAdapter method), [21](#page-24-1)
- list\_represent() (in module pydal.helpers.methods), [31](#page-34-4)
- log() (pydal.adapters.base.BaseAdapter method), [6](#page-9-0)
- log\_execute() (pydal.adapters.base.BaseAdapter method), [6](#page-9-0)
- log\_execute() (pydal.adapters.base.NoSQLAdapter method), [8](#page-11-0)
- logger (pydal.base.DAL attribute), [37](#page-40-0)
- LOWER() (pydal.adapters.base.BaseAdapter method), [4](#page-7-0)
- LOWER() (pydal.adapters.base.NoSQLAdapter method), [8](#page-11-0)
- LOWER() (pydal.adapters.mongo.MongoDBAdapter method), [17](#page-20-0)
- lower() (pydal.objects.Expression method), [41](#page-44-0)
- LT() (pydal.adapters.base.BaseAdapter method), [4](#page-7-0)
- LT() (pydal.adapters.imap.IMAPAdapter method), [13](#page-16-0)
- LT() (pydal.adapters.mongo.MongoDBAdapter method), [17](#page-20-0)

# M

- max() (pydal.objects.Expression method), [41](#page-44-0)
- MetaDAL (class in pydal.base), [38](#page-41-0)
- Method (pydal.objects.Field attribute), [42](#page-45-0)
- MethodAdder (class in pydal.helpers.classes), [29](#page-32-1)
- migrate\_table() (pydal.adapters.base.BaseAdapter method), [6](#page-9-0)
- migrate\_table() (pydal.adapters.base.NoSQLAdapter method), [8](#page-11-0)
- min() (pydal.objects.Expression method), [41](#page-44-0)
- minutes() (pydal.objects.Expression method), [41](#page-44-0)
- MOD() (pydal.adapters.base.BaseAdapter method), [4](#page-7-0)
- MOD() (pydal.adapters.mongo.MongoDBAdapter method), [17](#page-20-0)
- MONGO\_BLOB\_BYTES (pydal.adapters.mongo.MongoBlob attribute), [16](#page-19-2)
- MONGO\_BLOB\_NON\_UTF8\_STR (pydal.adapters.mongo.MongoBlob attribute), [16](#page-19-2)
- MongoBlob (class in pydal.adapters.mongo), [16](#page-19-2)
- MongoDBAdapter (class in pydal.adapters.mongo), [16](#page-19-2)
- MongoDBAdapter.Expanded (class in pydal.adapters.mongo), [17](#page-20-0)
- MongoDBAdapter.NotOnNoSqlError, [17](#page-20-0)
- month() (pydal.objects.Expression method), [41](#page-44-0)
- MSSQL2Adapter (class in pydal.adapters.mssql), [18](#page-21-1)
- MSSQL3Adapter (class in pydal.adapters.mssql), [19](#page-22-0)
- MSSQL3NAdapter (class in pydal.adapters.mssql), [19](#page-22-0)
- MSSQL4Adapter (class in pydal.adapters.mssql), [19](#page-22-0)
- MSSQL4NAdapter (class in pydal.adapters.mssql), [19](#page-22-0)

mssql like normalizer()  $(py-$ 

dal.adapters.mssql.MSSQLAdapter method),

[21](#page-24-1)

- MSSQLAdapter (class in pydal.adapters.mssql), [20](#page-23-1)
- MSSQLNAdapter (class in pydal.adapters.mssql), [21](#page-24-1)

MUL() (pydal.adapters.base.BaseAdapter method), [4](#page-7-0)

- MUL() (pydal.adapters.base.NoSQLAdapter method), [8](#page-11-0)
- MUL() (pydal.adapters.mongo.MongoDBAdapter method), [17](#page-20-0)
- MySQLAdapter (class in pydal.adapters.mysql), [22](#page-25-2)

### N

- NE() (pydal.adapters.base.BaseAdapter method), [4](#page-7-0)
- NE() (pydal.adapters.couchdb.CouchDBAdapter method), [9](#page-12-1)
- NE() (pydal.adapters.imap.IMAPAdapter method), [13](#page-16-0)
- NE() (pydal.adapters.mongo.MongoDBAdapter method), [17](#page-20-0)
- needs\_mongodb\_aggregation\_pipeline() (pydal.adapters.mongo.MongoDBAdapter method), [18](#page-21-1)
- nested\_select() (pydal.objects.LazySet method), [43](#page-46-2)
- nested\_select() (pydal.objects.Set method), [46](#page-49-0)
- NewPostgreSQLAdapter (class in pydal.adapters.postgres), [24](#page-27-2)
- next() (pydal.objects.IterRows method), [43](#page-46-2)
- NoSQLAdapter (class in pydal.adapters.base), [7](#page-10-1)
- NOT() (pydal.adapters.base.BaseAdapter method), [4](#page-7-0)
- NOT() (pydal.adapters.imap.IMAPAdapter method), [13](#page-16-0)
- NOT() (pydal.adapters.mongo.MongoDBAdapter method), [17](#page-20-0)
- NOT\_NULL() (pydal.adapters.base.BaseAdapter method), [4](#page-7-0)
- NOT\_NULL() (pydal.adapters.firebird.FireBirdAdapter method), [10](#page-13-4)
- NOT\_NULL() (pydal.adapters.informix.InformixAdapter method), [15](#page-18-4)
- NOT\_NULL() (pydal.adapters.oracle.OracleAdapter method), [23](#page-26-1)
- NullCursor (class in pydal.helpers.classes), [29](#page-32-1)
- NullDriver (class in pydal.helpers.classes), [29](#page-32-1)

# O

- object\_id() (pydal.adapters.mongo.MongoDBAdapter method), [18](#page-21-1)
- ON() (pydal.adapters.base.BaseAdapter method), [4](#page-7-0)
- ON() (pydal.adapters.base.NoSQLAdapter method), [8](#page-11-0)
- ON() (pydal.adapters.mongo.MongoDBAdapter method), [17](#page-20-0)
- on() (pydal.base.DAL.Table method), [36](#page-39-0)
- on() (pydal.objects.Table method), [46](#page-49-0)
- OR() (pydal.adapters.base.BaseAdapter method), [4](#page-7-0)
- OR() (pydal.adapters.base.NoSQLAdapter method), [8](#page-11-0)
- OR() (pydal.adapters.couchdb.CouchDBAdapter method), [9](#page-12-1)
- OR() (pydal.adapters.imap.IMAPAdapter method), [14](#page-17-0)
- OR() (pydal.adapters.mongo.MongoDBAdapter method), [17](#page-20-0)
- oracle\_fix (pydal.adapters.oracle.OracleAdapter attribute), [23](#page-26-1)
- OracleAdapter (class in pydal.adapters.oracle), [23](#page-26-1)

### P

- parse() (pydal.adapters.base.BaseAdapter method), [6](#page-9-0)
- parse() (pydal.objects.Set method), [46](#page-49-0)
- parse\_as\_rest() (pydal.base.DAL method), [37](#page-40-0)
- parse\_blob() (pydal.adapters.base.BaseAdapter method), [6](#page-9-0)
- parse\_blob() (pydal.adapters.mongo.MongoDBAdapter method), [18](#page-21-1)
- parse\_boolean() (pydal.adapters.base.BaseAdapter method), [6](#page-9-0)
- parse\_data() (pydal.adapters.mongo.MongoDBAdapter static method), [18](#page-21-1)
- parse\_date() (pydal.adapters.base.BaseAdapter method), [6](#page-9-0)
- parse\_datetime() (pydal.adapters.base.BaseAdapter method), [6](#page-9-0)
- parse\_decimal() (pydal.adapters.base.BaseAdapter method), [6](#page-9-0)
- parse\_double() (pydal.adapters.base.BaseAdapter method), [6](#page-9-0)
- parse\_id() (pydal.adapters.base.BaseAdapter method), [6](#page-9-0)
- parse\_id() (pydal.adapters.mongo.MongoDBAdapter method), [18](#page-21-1)
- parse\_integer() (pydal.adapters.base.BaseAdapter method), [6](#page-9-0)
- parse\_json() (pydal.adapters.base.BaseAdapter method), [6](#page-9-0)
- parse list integers() (pydal.adapters.base.BaseAdapter method), [6](#page-9-0)
- parse\_list\_integers() (pydal.adapters.base.NoSQLAdapter method), [9](#page-12-1)
- parse\_list\_integers() (pydal.adapters.postgres.NewPostgreSQLAdapter method), [24](#page-27-2)
- parse\_list\_references() (pydal.adapters.base.BaseAdapter method), [6](#page-9-0)
- parse\_list\_references() (pydal.adapters.base.NoSQLAdapter method), [9](#page-12-1)
- parse\_list\_references() (pydal.adapters.postgres.NewPostgreSQLAdapter method), [24](#page-27-2)
- parse\_list\_strings() (pydal.adapters.base.BaseAdapter method), [7](#page-10-1)
- parse\_list\_strings() (pydal.adapters.base.NoSQLAdapter method), [9](#page-12-1)
- parse list strings()  $(py$ dal.adapters.postgres.NewPostgreSQLAdapter method), [24](#page-27-2) parse\_reference() (pydal.adapters.base.BaseAdapter method), [7](#page-10-1) parse\_reference() (pydal.adapters.mongo.MongoDBAdapter method), [18](#page-21-1) parse\_time() (pydal.adapters.base.BaseAdapter method), [7](#page-10-1) parse\_value() (pydal.adapters.base.BaseAdapter method), [7](#page-10-1) pickle\_basicstorage() (in module pydal.helpers.classes), [30](#page-33-2) pickle\_row() (in module pydal.objects), [47](#page-50-1) pluralize() (in module pydal.helpers.methods), [31](#page-34-4) POOLS (pydal.connection.ConnectionPool attribute), [39](#page-42-3) pop() (pydal.helpers.classes.BasicStorage method), [28](#page-31-4) PostgreSQLAdapter (class in pydal.adapters.postgres), [24](#page-27-2) prepare() (pydal.adapters.base.BaseAdapter method), [7](#page-10-1) prepare() (pydal.adapters.base.NoSQLAdapter method), [9](#page-12-1) prepare() (pydal.adapters.mysql.MySQLAdapter method), [23](#page-26-1) prepare() (pydal.adapters.postgres.PostgreSQLAdapter method), [25](#page-28-0) PRIMARY\_KEY() (pydal.adapters.base.BaseAdapter method), [4](#page-7-0) PRIMARY\_KEY() (pydal.adapters.base.NoSQLAdapter method), [8](#page-11-0) PRIMARY\_KEY() (pydal.adapters.mssql.MSSQLAdapter method), [20](#page-23-1) pydal (module), [47](#page-50-1) pydal.adapters (module), [28](#page-31-4) pydal.adapters.base (module), [3](#page-6-4) pydal.adapters.couchdb (module), [9](#page-12-1) pydal.adapters.cubrid (module), [10](#page-13-4) pydal.adapters.db2 (module), [10](#page-13-4) pydal.adapters.firebird (module), [10](#page-13-4) pydal.adapters.imap (module), [11](#page-14-1) pydal.adapters.informix (module), [15](#page-18-4) pydal.adapters.ingres (module), [15](#page-18-4) pydal.adapters.mongo (module), [16](#page-19-2) pydal.adapters.mssql (module), [18](#page-21-1) pydal.adapters.mysql (module), [22](#page-25-2) pydal.adapters.oracle (module), [23](#page-26-1) pydal.adapters.postgres (module), [24](#page-27-2) pydal.adapters.sapdb (module), [26](#page-29-3)
- pydal.adapters.sqlite (module), [26](#page-29-3)
- pydal.adapters.teradata (module), [27](#page-30-1)
- pydal.base (module), [31](#page-34-4) pydal.connection (module), [39](#page-42-3)
- pydal.helpers (module), [31](#page-34-4)
- pydal.helpers.classes (module), [28](#page-31-4)

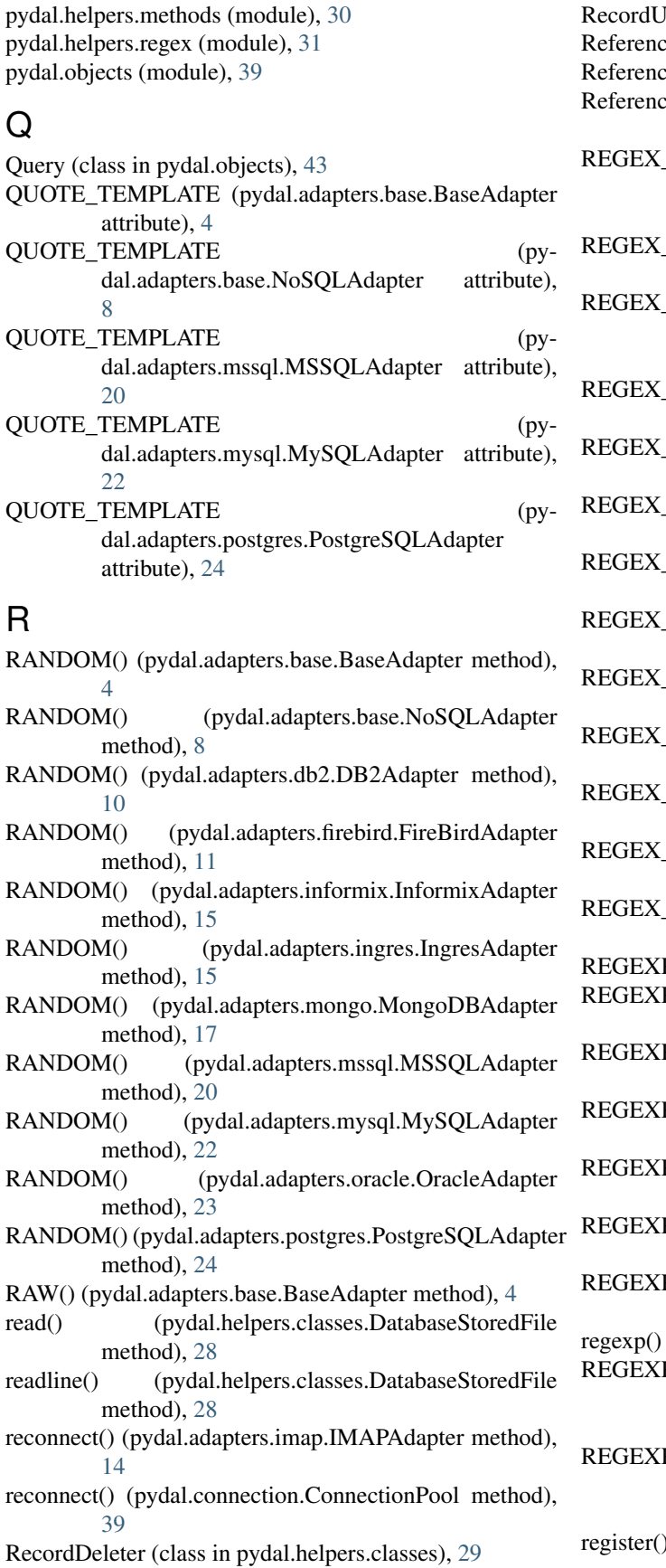

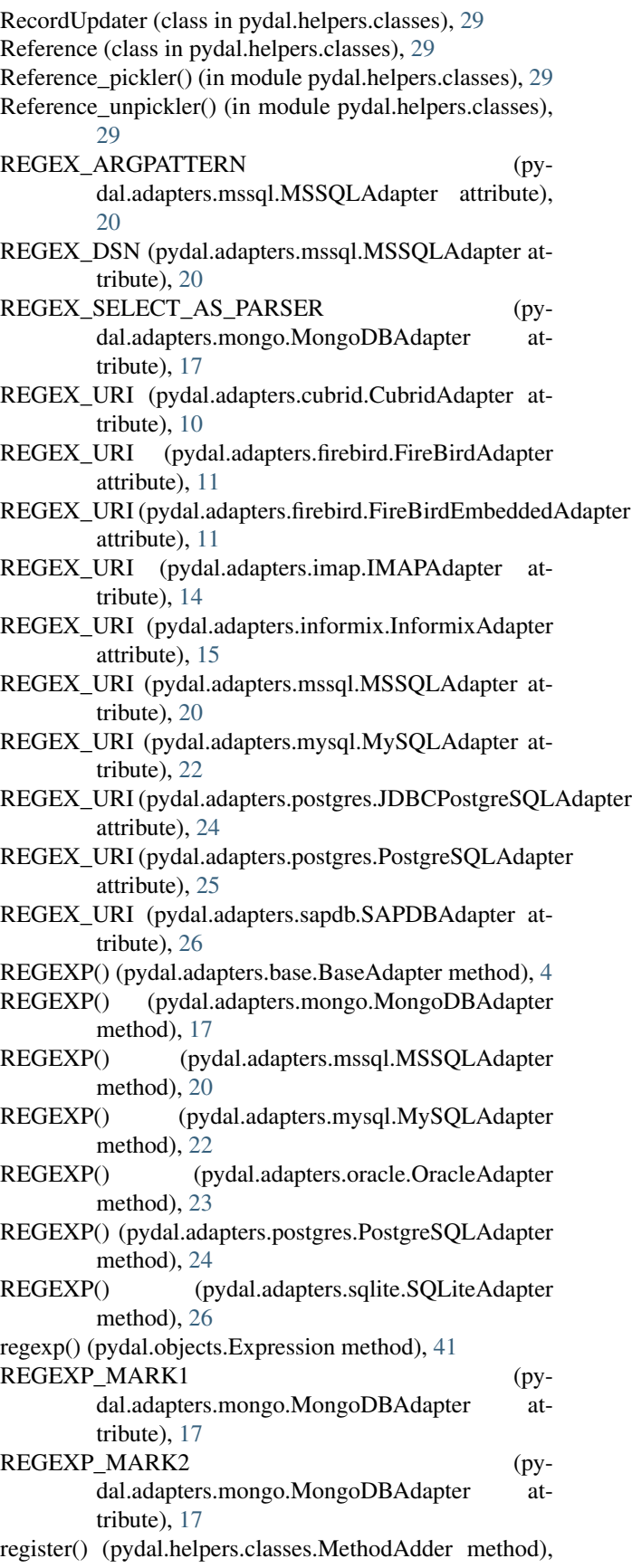

[29](#page-32-1) render() (pydal.objects.Rows method), [45](#page-48-0) REPLACE() (pydal.adapters.base.BaseAdapter method), [5](#page-8-0) replace() (pydal.objects.Expression method), [41](#page-44-0) represent() (pydal.adapters.base.BaseAdapter method), [7](#page-10-1) represent() (pydal.adapters.base.NoSQLAdapter method), [9](#page-12-1) represent() (pydal.adapters.couchdb.CouchDBAdapter method), [9](#page-12-1) represent() (pydal.adapters.mongo.MongoDBAdapter method), [18](#page-21-1) represent() (pydal.adapters.mssql.MSSQL2Adapter method), [19](#page-22-0) represent() (pydal.adapters.mssql.MSSQLAdapter method), [21](#page-24-1) represent() (pydal.adapters.mssql.MSSQLNAdapter method), [21](#page-24-1) represent() (pydal.adapters.postgres.NewPostgreSQLAdapter method), [24](#page-27-2) represent() (pydal.adapters.postgres.PostgreSQLAdapter method), [25](#page-28-0) represent() (pydal.adapters.sqlite.SpatiaLiteAdapter method), [27](#page-30-1) represent() (pydal.base.DAL method), [38](#page-41-0) represent\_exceptions() (pydal.adapters.base.BaseAdapter method), [7](#page-10-1) represent\_exceptions() (pydal.adapters.base.NoSQLAdapter method), [9](#page-12-1) represent\_exceptions() (pydal.adapters.db2.DB2Adapter method), [10](#page-13-4) represent\_exceptions() (pydal.adapters.informix.InformixAdapter method), [15](#page-18-4) represent\_exceptions() (pydal.adapters.oracle.OracleAdapter method), [23](#page-26-1) representers (pydal.base.DAL attribute), [38](#page-41-0) retrieve() (pydal.objects.Field method), [43](#page-46-2) retrieve file properties() (pydal.objects.Field method), [43](#page-46-2) rollback() (pydal.adapters.base.BaseAdapter method), [7](#page-10-1) rollback() (pydal.adapters.base.NoSQLAdapter method), [9](#page-12-1) rollback() (pydal.base.DAL method), [38](#page-41-0) rollback\_prepared() (pydal.adapters.base.BaseAdapter method), [7](#page-10-1) rollback\_prepared() (pydal.adapters.base.NoSQLAdapter method), [9](#page-12-1) rollback\_prepared() (pydal.adapters.mysql.MySQLAdapter method),  $23$ dal.adapters.postgres.PostgreSQLAdapter method), [25](#page-28-0) Row (class in pydal.objects), [44](#page-47-0) Rows (class in pydal.objects), [44](#page-47-0) rowslice() (pydal.adapters.base.BaseAdapter method), [7](#page-10-1) rowslice() (pydal.adapters.base.NoSQLAdapter method),  $\Omega$ rowslice() (pydal.adapters.db2.DB2Adapter method), [10](#page-13-4) rowslice() (pydal.adapters.informix.InformixSEAdapter method), [15](#page-18-4) rowslice() (pydal.adapters.mssql.MSSQL3Adapter method), [19](#page-22-0) rowslice() (pydal.adapters.mssql.MSSQL3NAdapter method), [19](#page-22-0) rowslice() (pydal.adapters.mssql.MSSQL4Adapter method), [19](#page-22-0) (pydal.adapters.mssql.MSSQL4NAdapter method), [20](#page-23-1) (pydal.adapters.mssql.MSSQLAdapter method), [21](#page-24-1) S SAPDBAdapter (class in pydal.adapters.sapdb), [26](#page-29-3) save\_dbt() (pydal.adapters.base.BaseAdapter method), [7](#page-10-1) seconds() (pydal.objects.Expression method), [41](#page-44-0) select() (pydal.adapters.base.BaseAdapter method), [7](#page-10-1) select() (pydal.adapters.couchdb.CouchDBAdapter method), [9](#page-12-1) select() (pydal.adapters.imap.IMAPAdapter method), [14](#page-17-0) select() (pydal.adapters.mongo.MongoDBAdapter method), [18](#page-21-1) select() (pydal.adapters.sqlite.SQLiteAdapter method), [27](#page-30-1) select() (pydal.objects.LazySet method), [43](#page-46-2) select() (pydal.objects.Set method), [46](#page-49-0) select\_limitby() (pydal.adapters.base.BaseAdapter method), [7](#page-10-1) select\_limitby() (pydal.adapters.db2.DB2Adapter method), [10](#page-13-4) select\_limitby() (pydal.adapters.firebird.FireBirdAdapter method), [11](#page-14-1) select\_limitby() (pydal.adapters.informix.InformixAdapter method), [15](#page-18-4) select\_limitby() (pydal.adapters.informix.InformixSEAdapter method), [15](#page-18-4) select\_limitby() (pydal.adapters.ingres.IngresAdapter method), [15](#page-18-4) select\_limitby() (pydal.adapters.mssql.MSSQL3Adapter method), [19](#page-22-0) select\_limitby() (pydal.adapters.mssql.MSSQL3NAdapter method), [19](#page-22-0) select\_limitby() (pydal.adapters.mssql.MSSQL4Adapter method), [19](#page-22-0)

rollback\_prepared() (py-

select\_limitby() (pydal.adapters.mssql.MSSQL4NAdapter method), [20](#page-23-1) select\_limitby() (pydal.adapters.mssql.MSSQLAdapter method), [21](#page-24-1) select\_limitby() (pydal.adapters.mssql.VerticaAdapter method), [22](#page-25-2) select\_limitby() (pydal.adapters.oracle.OracleAdapter method), [23](#page-26-1) select\_limitby() (pydal.adapters.sapdb.SAPDBAdapter method), [26](#page-29-3) select\_limitby() (pydal.adapters.teradata.TeradataAdapter method), [27](#page-30-1) sequence\_name() (pydal.adapters.base.BaseAdapter method), [7](#page-10-1) sequence\_name() (pydal.adapters.firebird.FireBirdAdapter ST\_CONTAINS() (pydal.adapters.sqlite.SpatiaLiteAdapter method), [11](#page-14-1) sequence\_name() (pydal.adapters.postgres.PostgreSQLAdaptercontains() (pydal.objects.Expression method), [41](#page-44-0) method), [25](#page-28-0) sequence\_name() (pydal.adapters.sapdb.SAPDBAdapter method), [26](#page-29-3) Serializable (class in pydal.helpers.classes), [30](#page-33-2) serializers (pydal.base.DAL attribute), [38](#page-41-0) Set (class in pydal.objects), [45](#page-48-0) set\_attributes() (pydal.objects.Field method), [43](#page-46-2) set folder() (pydal.base.DAL static method), [38](#page-41-0) set folder() (pydal.connection.ConnectionPool static method), [39](#page-42-3) setvirtualfields() (pydal.objects.Rows method), [45](#page-48-0) smart\_adapt() (pydal.adapters.base.BaseAdapter method), [7](#page-10-1) smart\_query() (in module pydal.helpers.methods), [31](#page-34-4) smart\_query() (pydal.base.DAL method), [38](#page-41-0) sort() (pydal.objects.Rows method), [45](#page-48-0) SpatiaLiteAdapter (class in pydal.adapters.sqlite), [27](#page-30-1) SQLALL (class in pydal.helpers.classes), [29](#page-32-1) SQLCallableList (class in pydal.helpers.classes), [29](#page-32-1) SQLCustomType (class in pydal.helpers.classes), [29](#page-32-1) SQLiteAdapter (class in pydal.adapters.sqlite), [26](#page-29-3) sqlsafe (pydal.base.DAL.Table attribute), [36](#page-39-0) sqlsafe (pydal.objects.Field attribute), [43](#page-46-2) sqlsafe (pydal.objects.Table attribute), [46](#page-49-0) sqlsafe\_alias (pydal.base.DAL.Table attribute), [36](#page-39-0) sqlsafe\_alias (pydal.objects.Table attribute), [47](#page-50-1) sqlsafe\_field() (pydal.adapters.base.BaseAdapter method), [7](#page-10-1) sqlsafe\_name (pydal.objects.Field attribute), [43](#page-46-2) sqlsafe\_table() (pydal.adapters.base.BaseAdapter method), [7](#page-10-1) sqlsafe\_table() (pydal.adapters.oracle.OracleAdapter method), [23](#page-26-1) ST\_ASGEOJSON() (pydal.adapters.postgres.PostgreSQLAdapter method), [25](#page-28-0) ST\_ASGEOJSON()

dal.adapters.sqlite.SpatiaLiteAdapter method), [27](#page-30-1) st\_asgeojson() (pydal.objects.Expression method), [41](#page-44-0) ST\_ASTEXT() (pydal.adapters.mssql.MSSQLAdapter method), [21](#page-24-1) ST\_ASTEXT() (pydal.adapters.postgres.PostgreSQLAdapter method), [25](#page-28-0) ST\_ASTEXT() (pydal.adapters.sqlite.SpatiaLiteAdapter method), [27](#page-30-1) st\_astext() (pydal.objects.Expression method), [41](#page-44-0) ST\_CONTAINS() (pydal.adapters.mssql.MSSQLAdapter method), [21](#page-24-1) ST\_CONTAINS() (pydal.adapters.postgres.PostgreSQLAdapter method), [25](#page-28-0) method), [27](#page-30-1) ST\_DISTANCE() (pydal.adapters.mssql.MSSQLAdapter method), [21](#page-24-1) ST\_DISTANCE() (pydal.adapters.postgres.PostgreSQLAdapter method), [25](#page-28-0) ST\_DISTANCE() (pydal.adapters.sqlite.SpatiaLiteAdapter method), [27](#page-30-1) st\_distance() (pydal.objects.Expression method), [41](#page-44-0) ST\_DWITHIN() (pydal.adapters.postgres.PostgreSQLAdapter method), [25](#page-28-0) st\_dwithin() (pydal.objects.Expression method), [41](#page-44-0) ST\_EQUALS() (pydal.adapters.mssql.MSSQLAdapter method), [21](#page-24-1) ST\_EQUALS() (pydal.adapters.postgres.PostgreSQLAdapter method), [25](#page-28-0) ST\_EQUALS() (pydal.adapters.sqlite.SpatiaLiteAdapter method), [27](#page-30-1) st\_equals() (pydal.objects.Expression method), [41](#page-44-0) ST\_INTERSECTS() (pydal.adapters.mssql.MSSQLAdapter method), [21](#page-24-1) ST\_INTERSECTS() (pydal.adapters.postgres.PostgreSQLAdapter method), [25](#page-28-0) ST\_INTERSECTS() (pydal.adapters.sqlite.SpatiaLiteAdapter method),  $27$ st\_intersects() (pydal.objects.Expression method), [41](#page-44-0) ST\_OVERLAPS() (pydal.adapters.mssql.MSSQLAdapter method), [21](#page-24-1) ST\_OVERLAPS() (pydal.adapters.postgres.PostgreSQLAdapter method), [25](#page-28-0) ST\_OVERLAPS() (pydal.adapters.sqlite.SpatiaLiteAdapter method),

 $(py-$  st overlaps() (pydal.objects.Expression method), [41](#page-44-0)

 $27$ 

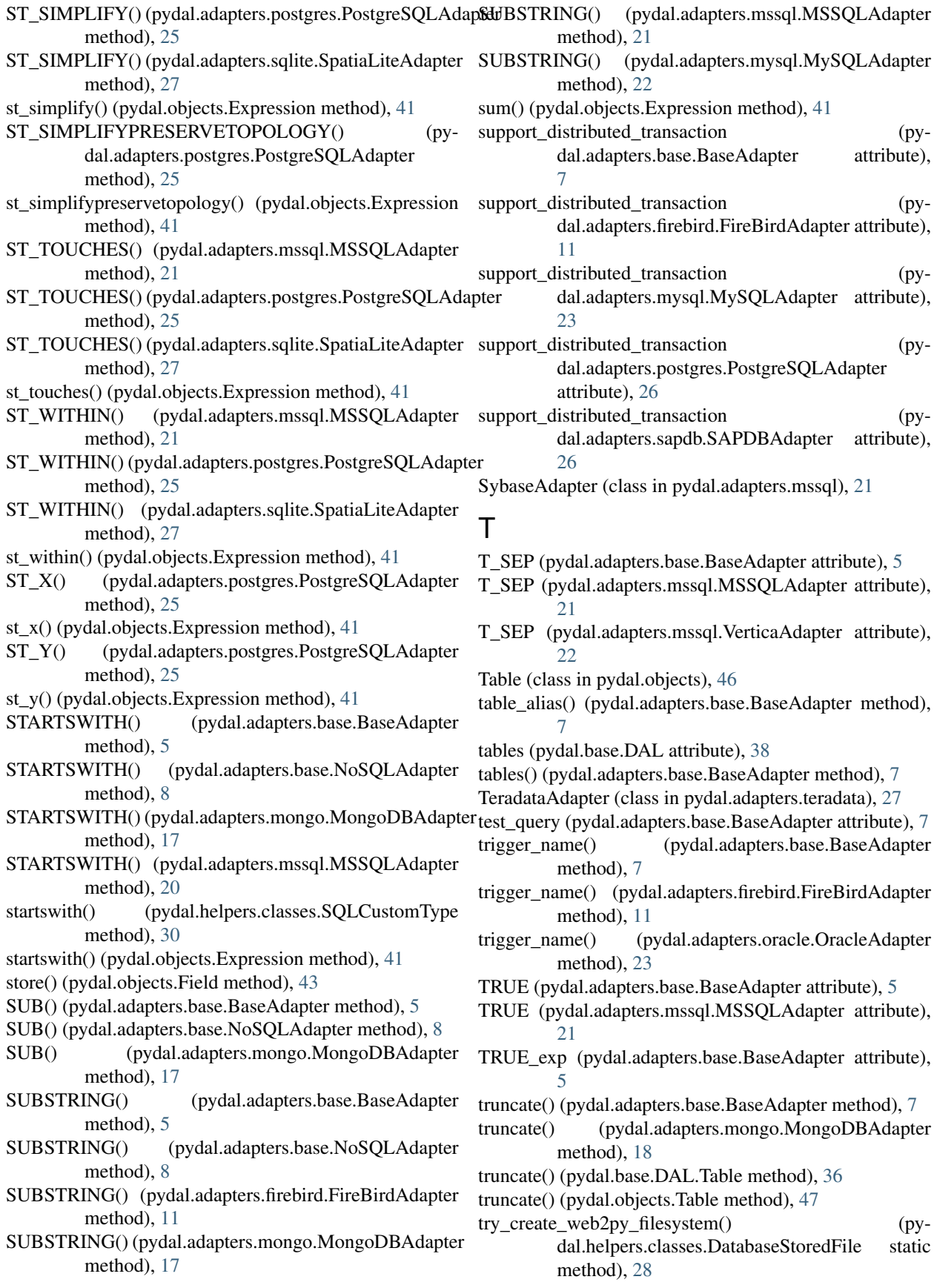

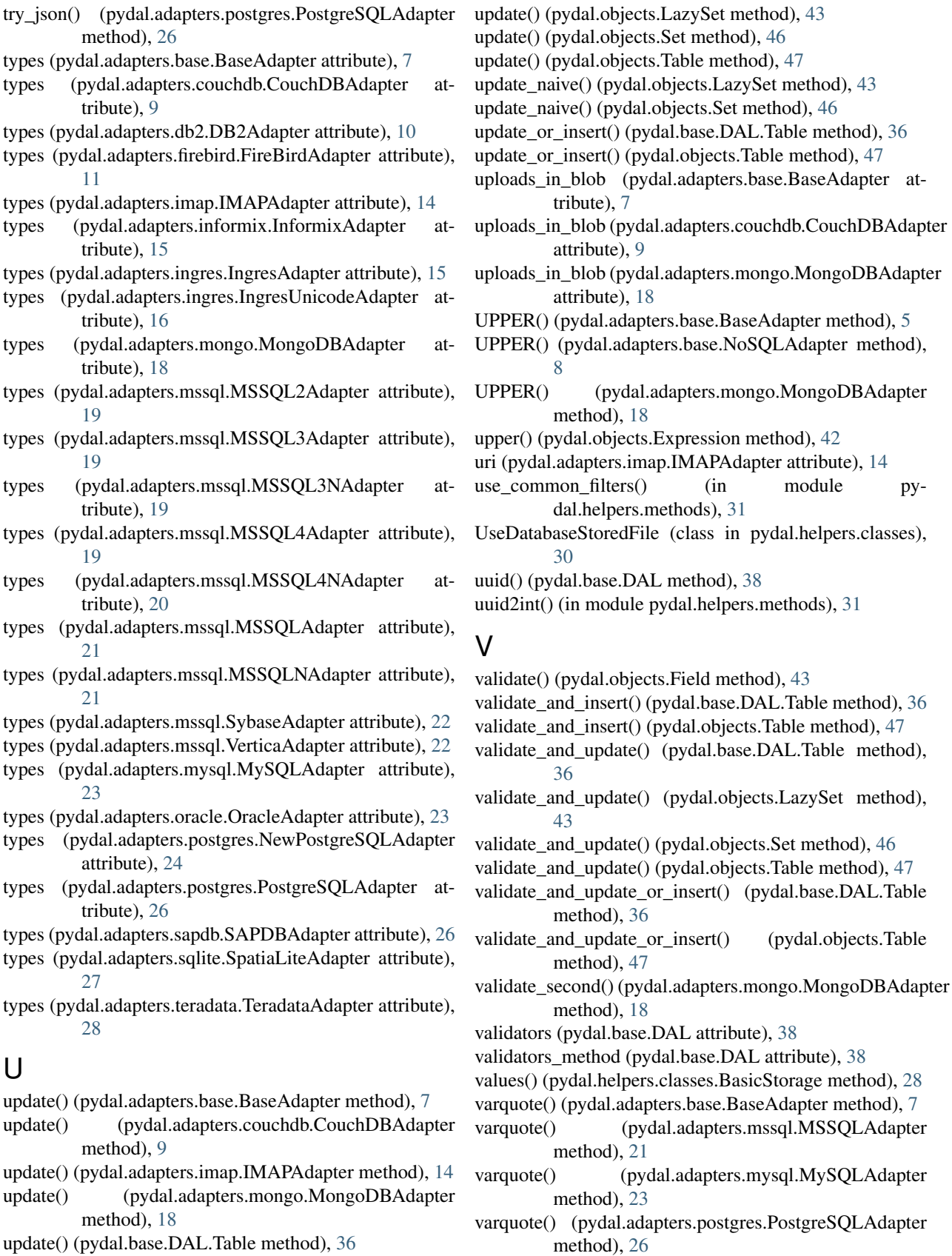

- update() (pydal.base.DAL.Table method), [36](#page-39-0)
- update() (pydal.helpers.classes.BasicStorage method), [28](#page-31-4) varquote\_aux() (in module pydal.helpers.methods), [31](#page-34-4)

VerticaAdapter (class in pydal.adapters.mssql), [22](#page-25-2) Virtual (pydal.objects.Field attribute), [42](#page-45-0) VirtualCommand (class in pydal.objects), [47](#page-50-1)

# W

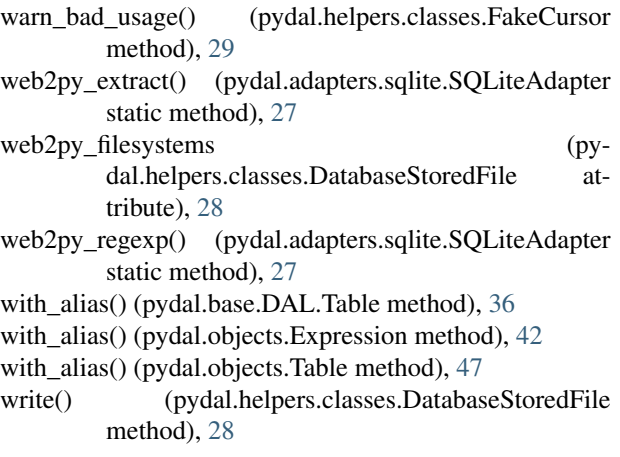

# X

xml() (pydal.objects.BasicRows method), [40](#page-43-1) xorify() (in module pydal.helpers.methods), [31](#page-34-4)

# Y

year() (pydal.objects.Expression method), [42](#page-45-0)